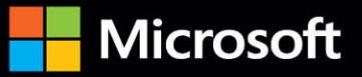

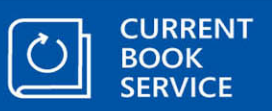

## Inside

The ultimate, in-depth reference **Hundreds of timesaving solutions** Supremely organized, packed with expert advice

**SECOND** 

**EDITION** 

# Windows 10

**Ed Bott, Carl Siechert, and Craig Stinson** Windows technology experts and award-winning authors

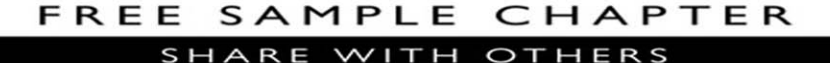

**In** 

**Microsoft** 

## Windows 10 Inside Out Second Edition

Ed Bott Carl Siechert Craig Stinson

PUBLISHED BY Microsoft Press A division of Microsoft Corporation One Microsoft Way Redmond, Washington 98052-6399

Copyright © 2016 by Ed Bott, Carl Siechert, Craig Stinson

All rights reserved. No part of the contents of this book may be reproduced or transmitted in any form or by any means without the written permission of the publisher.

Library of Congress Control Number: 2016940206 ISBN: 978-1-5093-0485-1

Printed and bound in the United States of America.

First Printing

Microsoft Press books are available through booksellers and distributors worldwide. If you need support related to this book, email Microsoft Press Support at mspinput@microsoft.com. Please tell us what you think of this book at [http://aka.ms/tellpress.](http://aka.ms/tellpress)

This book is provided "as-is" and expresses the author's views and opinions. The views, opinions and information expressed in this book, including URL and other Internet website references, may change without notice.

Some examples depicted herein are provided for illustration only and are fictitious. No real association or connection is intended or should be inferred.

Microsoft and the trademarks listed at<http://www.microsoft.com> on the "Trademarks" webpage are trademarks of the Microsoft group of companies. All other marks are property of their respective owners.

**Acquisitions and Developmental Editor:** Rosemary Caperton **Editorial Production:** Curtis Philips, Publishing.com **Technical Reviewer:** Randall Galloway; Technical Review services provided by Content Master, a member of CM Group, Ltd. **Copyeditor:** Roger LeBlanc **Proofreader:** Teresa Nolan Barensfeld **Indexer:** William Meyer **Cover:** Twist Creative • Seattle

*To our many friends and colleagues from the Microsoft Press family. Thanks for the memories.*

*This page intentionally left blank* 

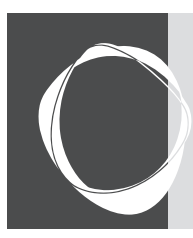

## Contents at a glance

#### **PART 1: Getting started with Windows 10**

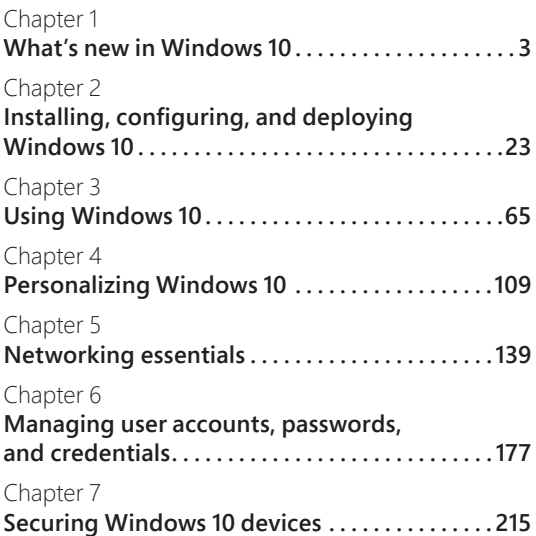

#### **PART 2: Working and playing with Windows 10**

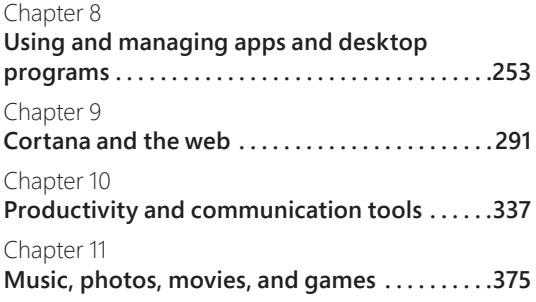

#### Chapter 12 **Managing files on PCs and in the cloud . . . . . 405**

#### **PART 3: System maintenance and troubleshooting**

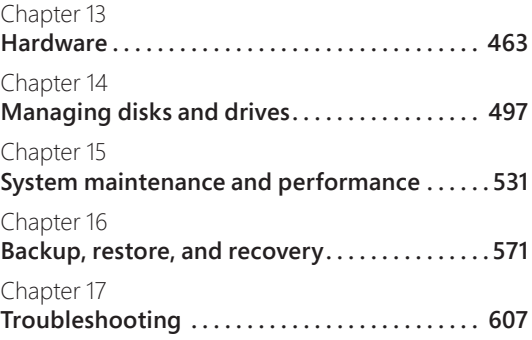

#### **PART 4: Windows 10 for experts and IT pros**

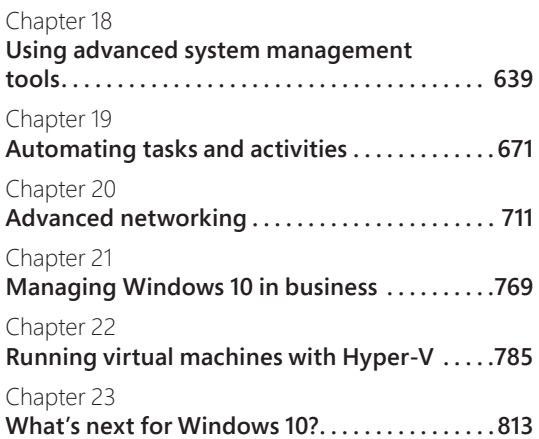

#### **Appendixes**

Appendix A **Windows 10 editions at a glance . . . . . . . . . . . . 821** Appendix B

**Help and support resources . . . . . . . . . . . . . . . . 831**

<span id="page-7-0"></span>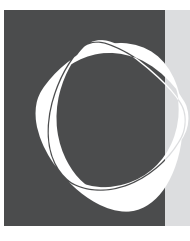

## Table of contents

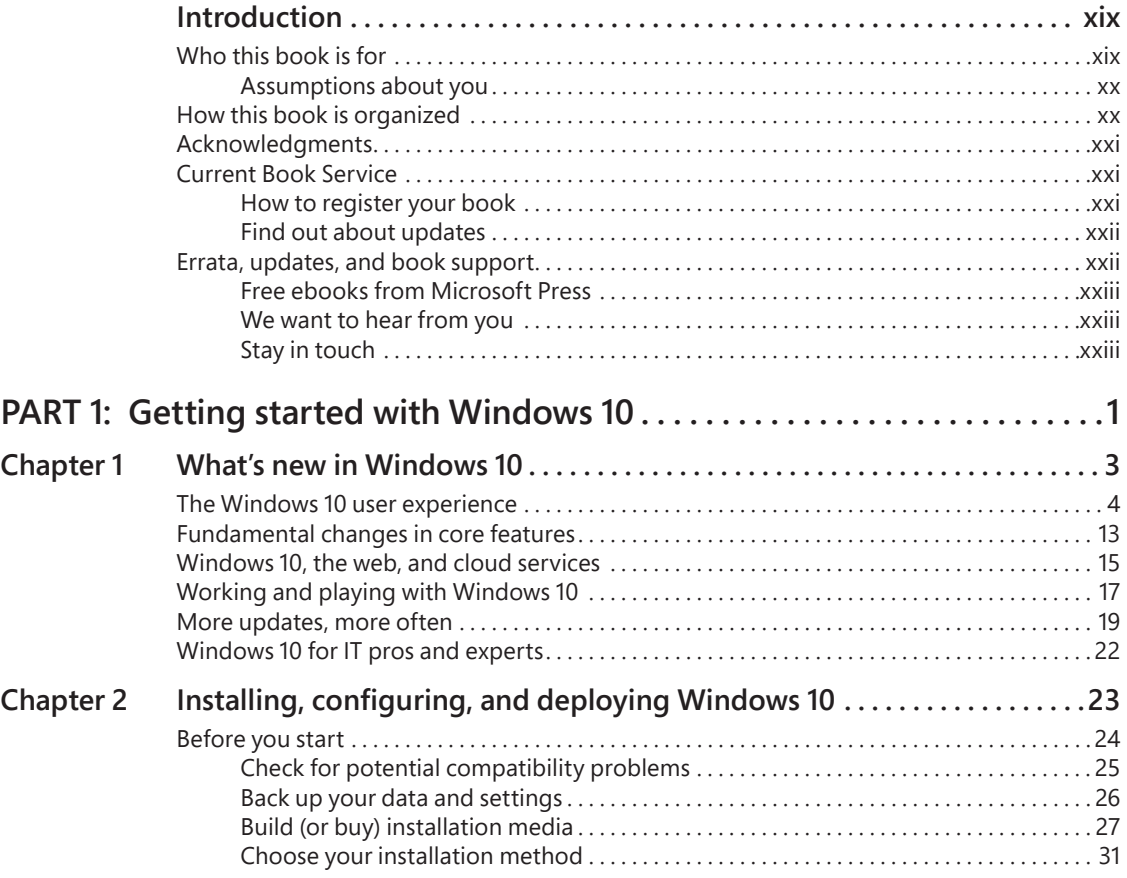

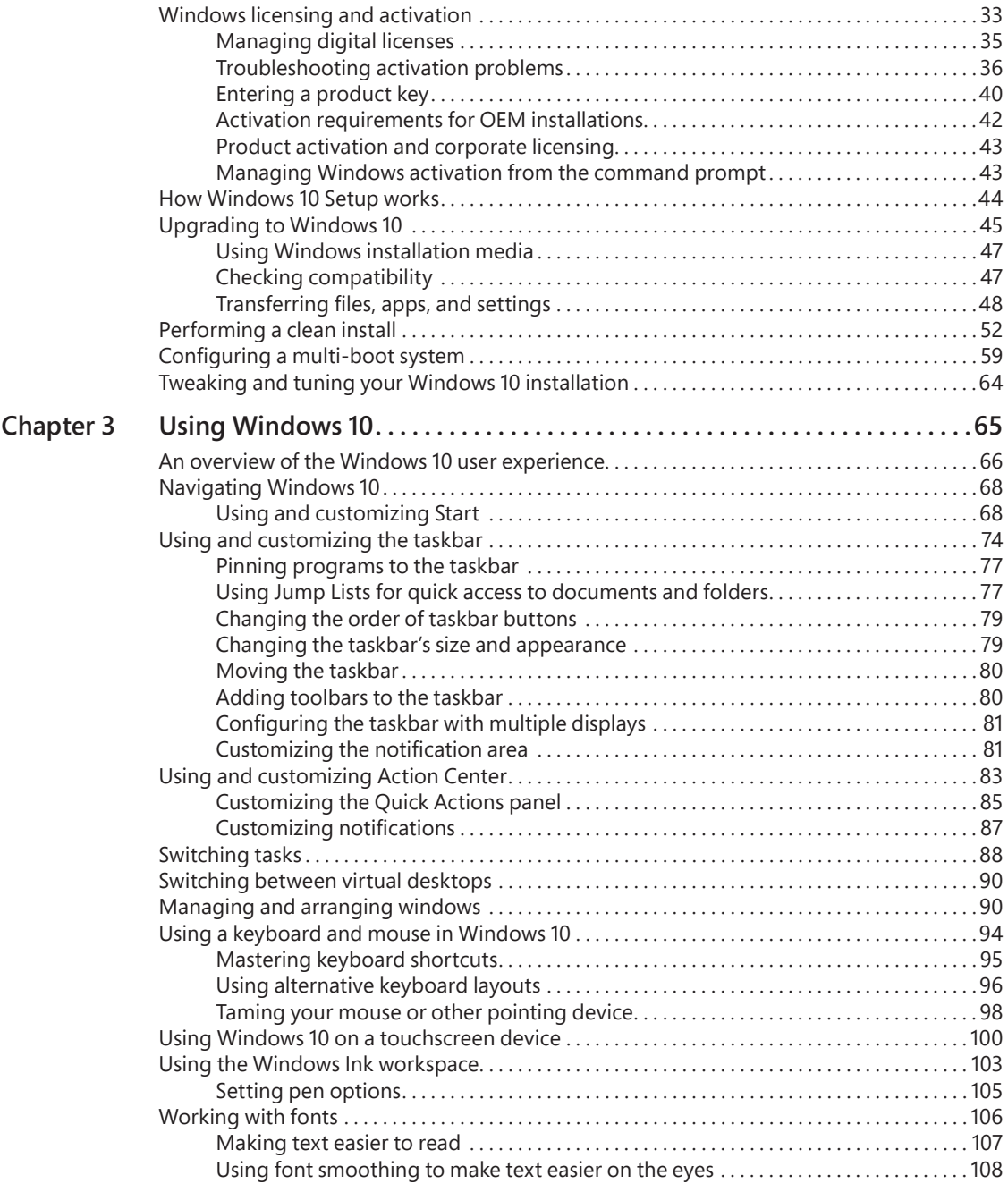

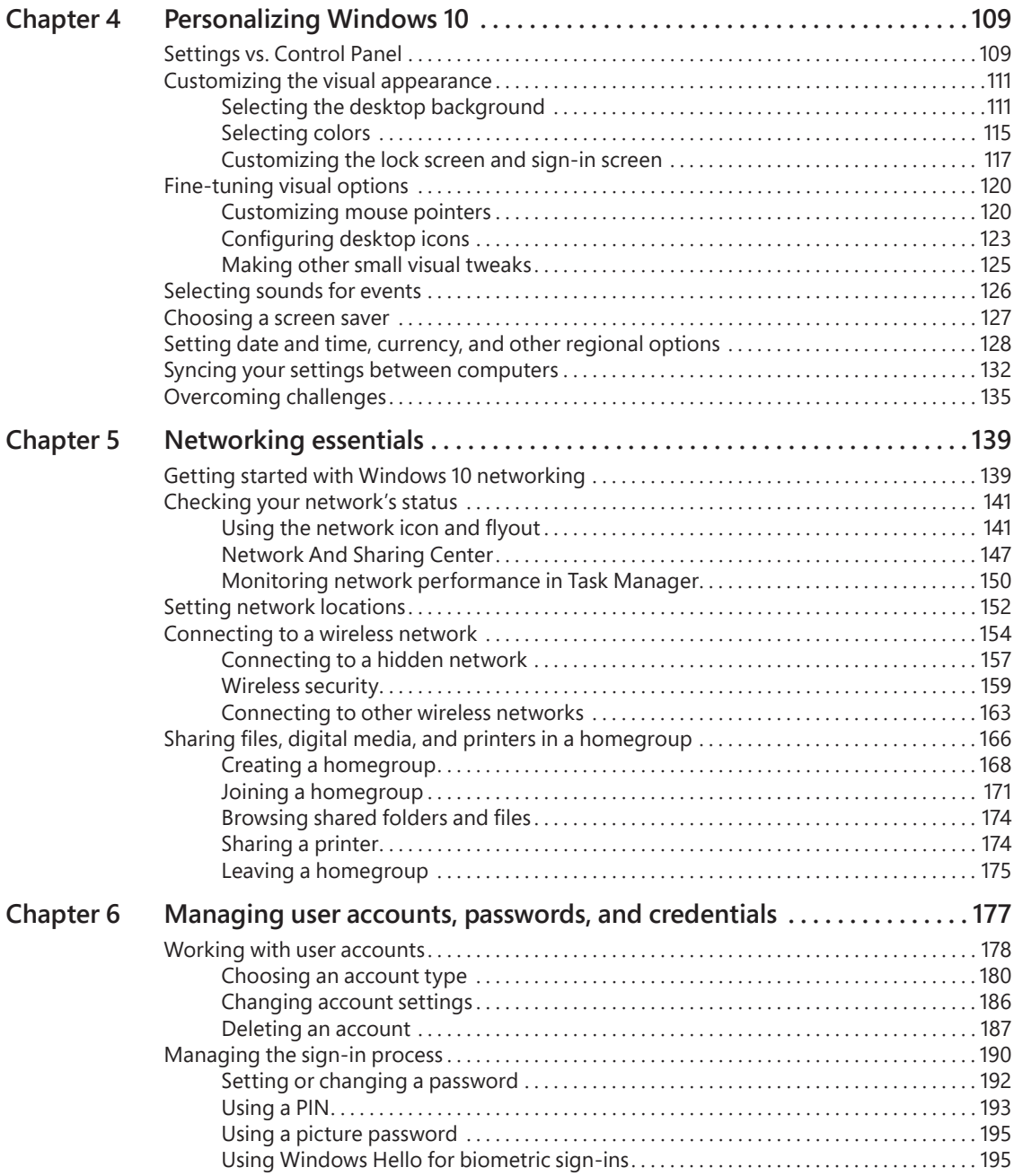

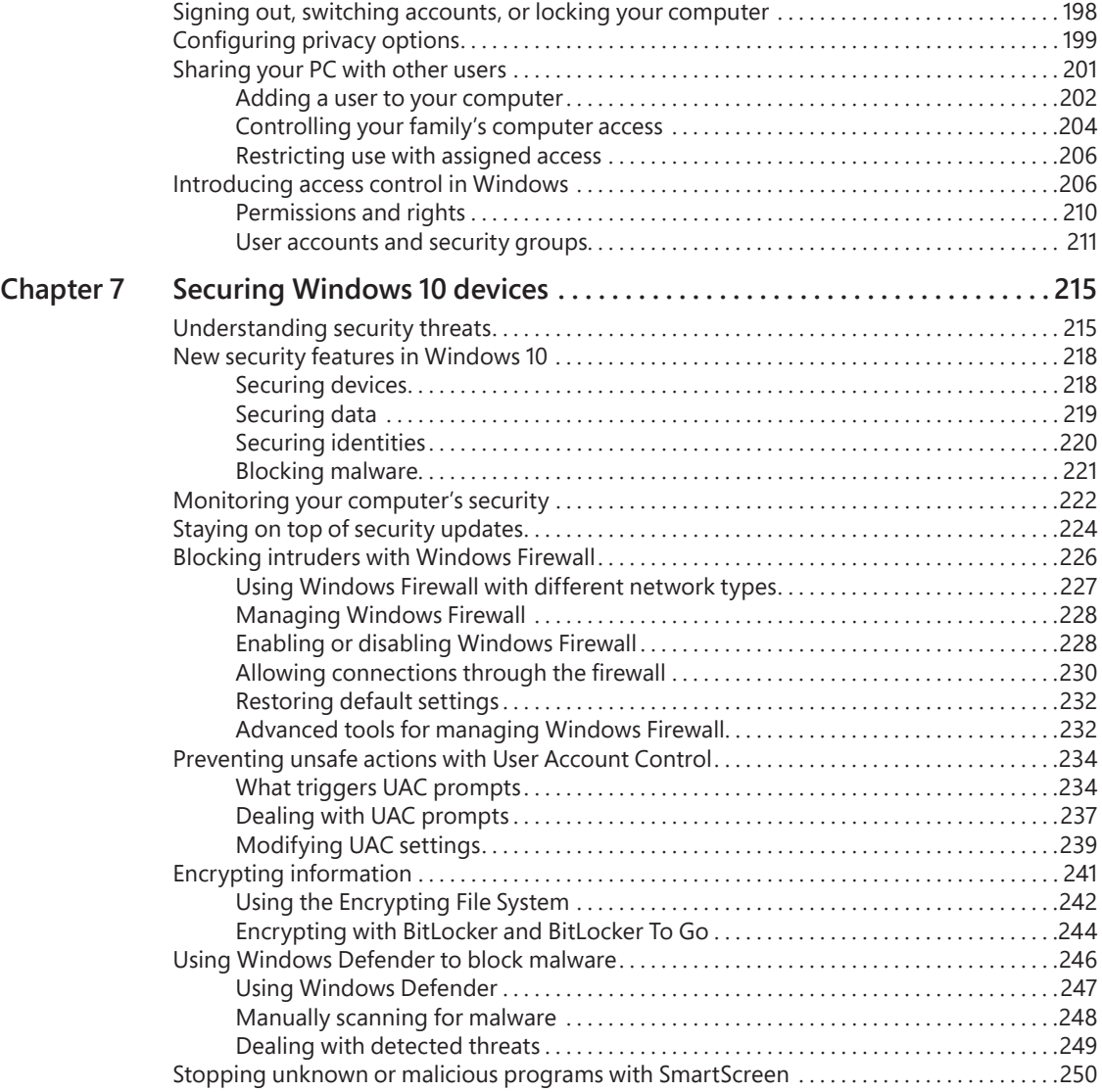

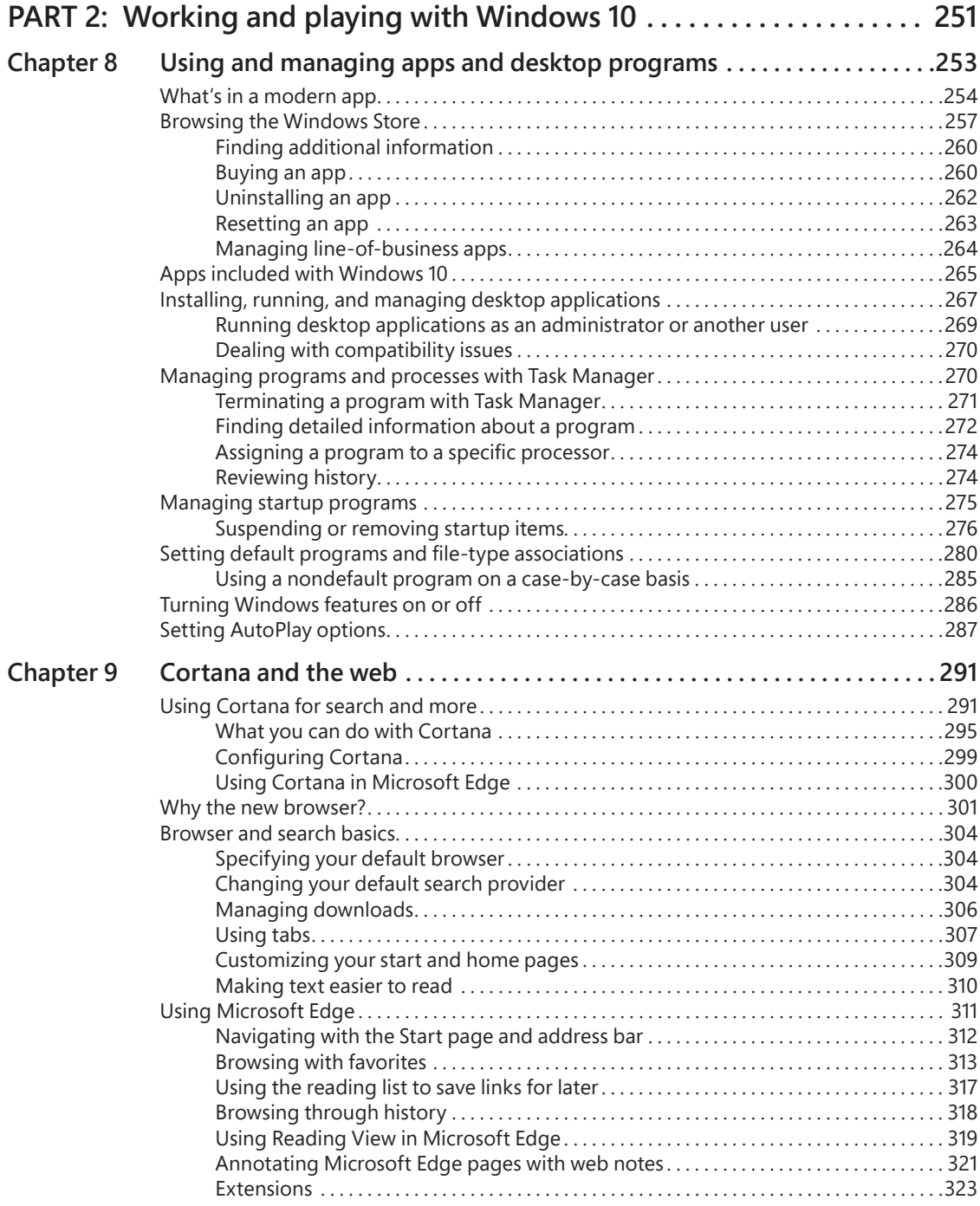

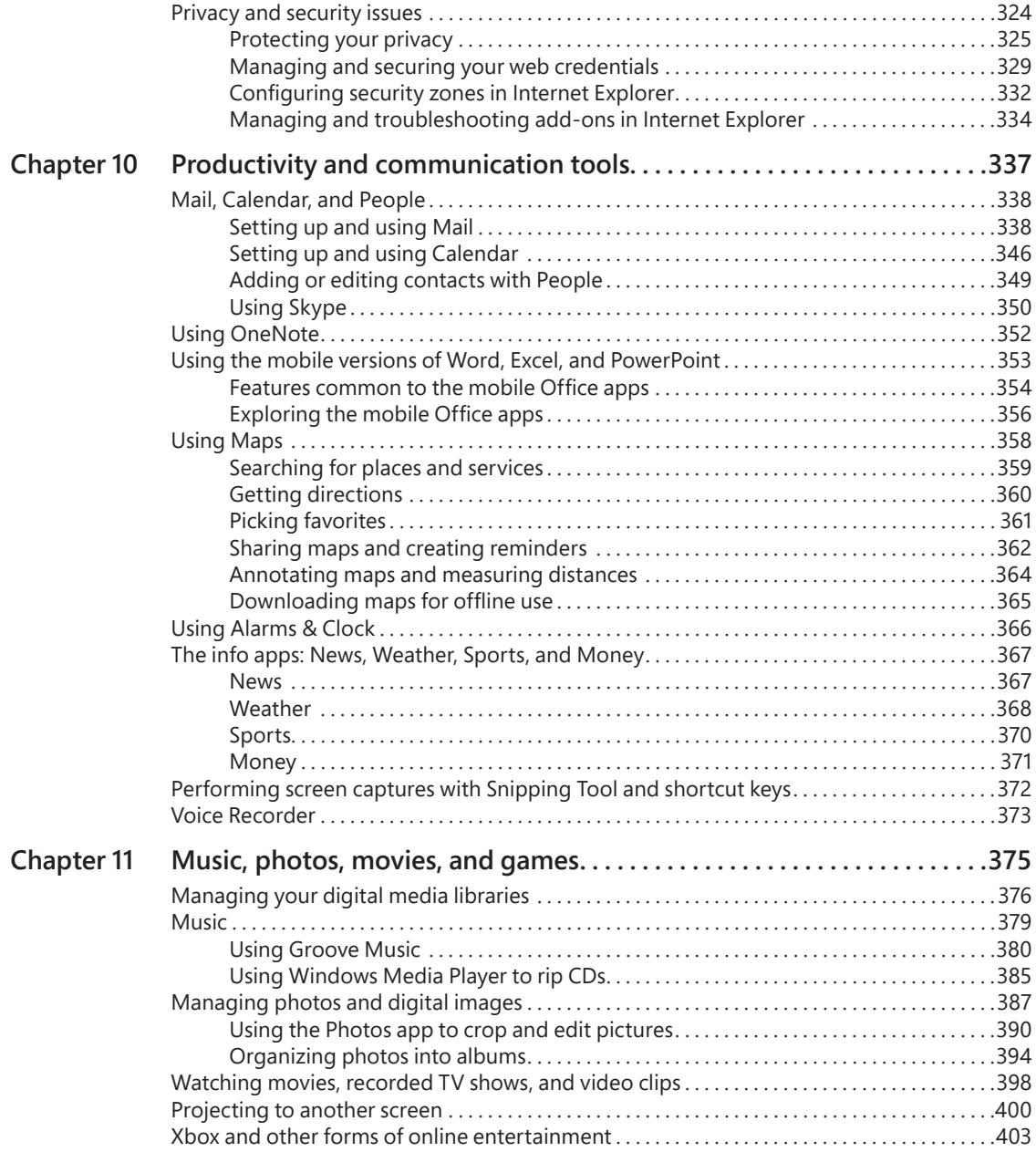

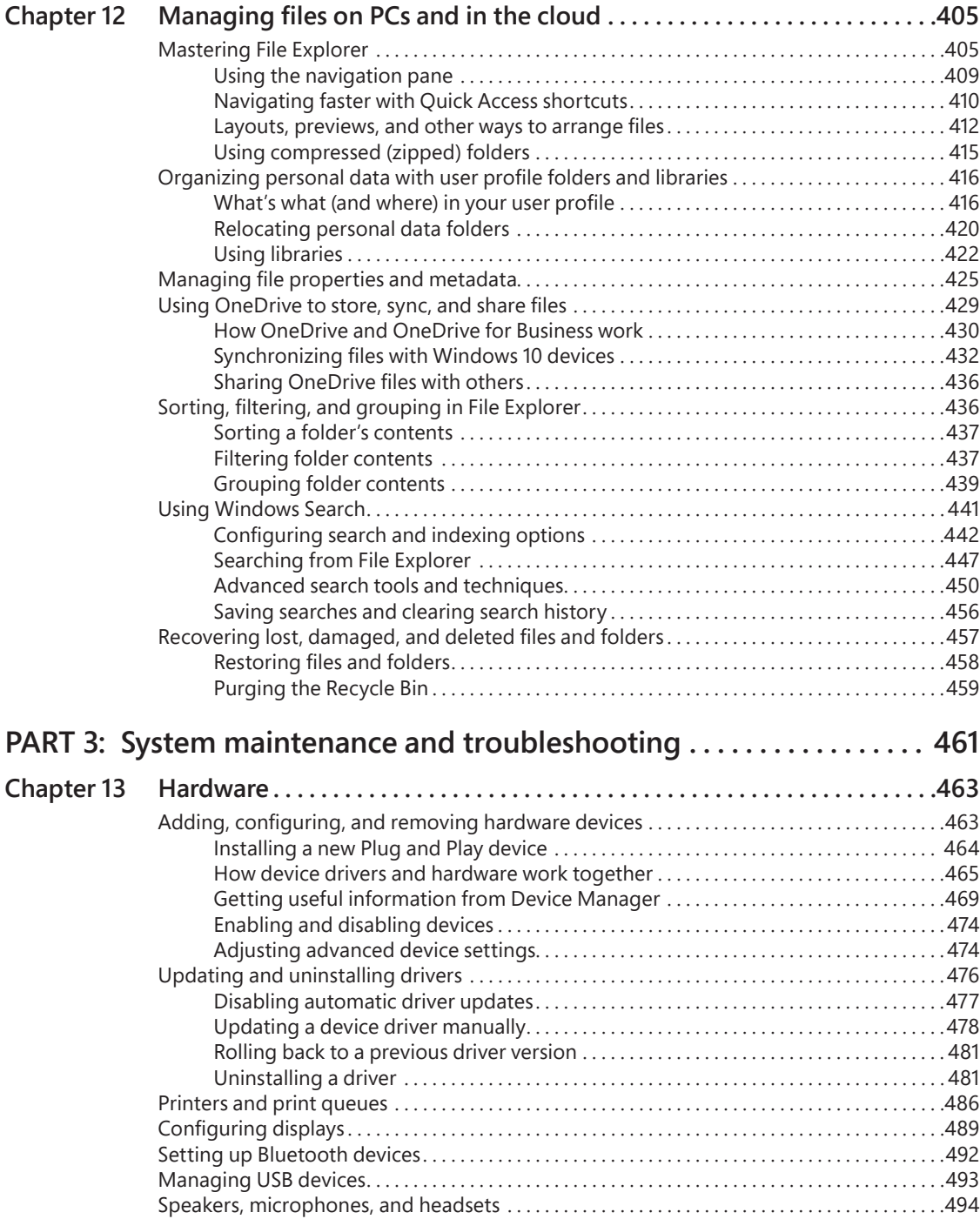

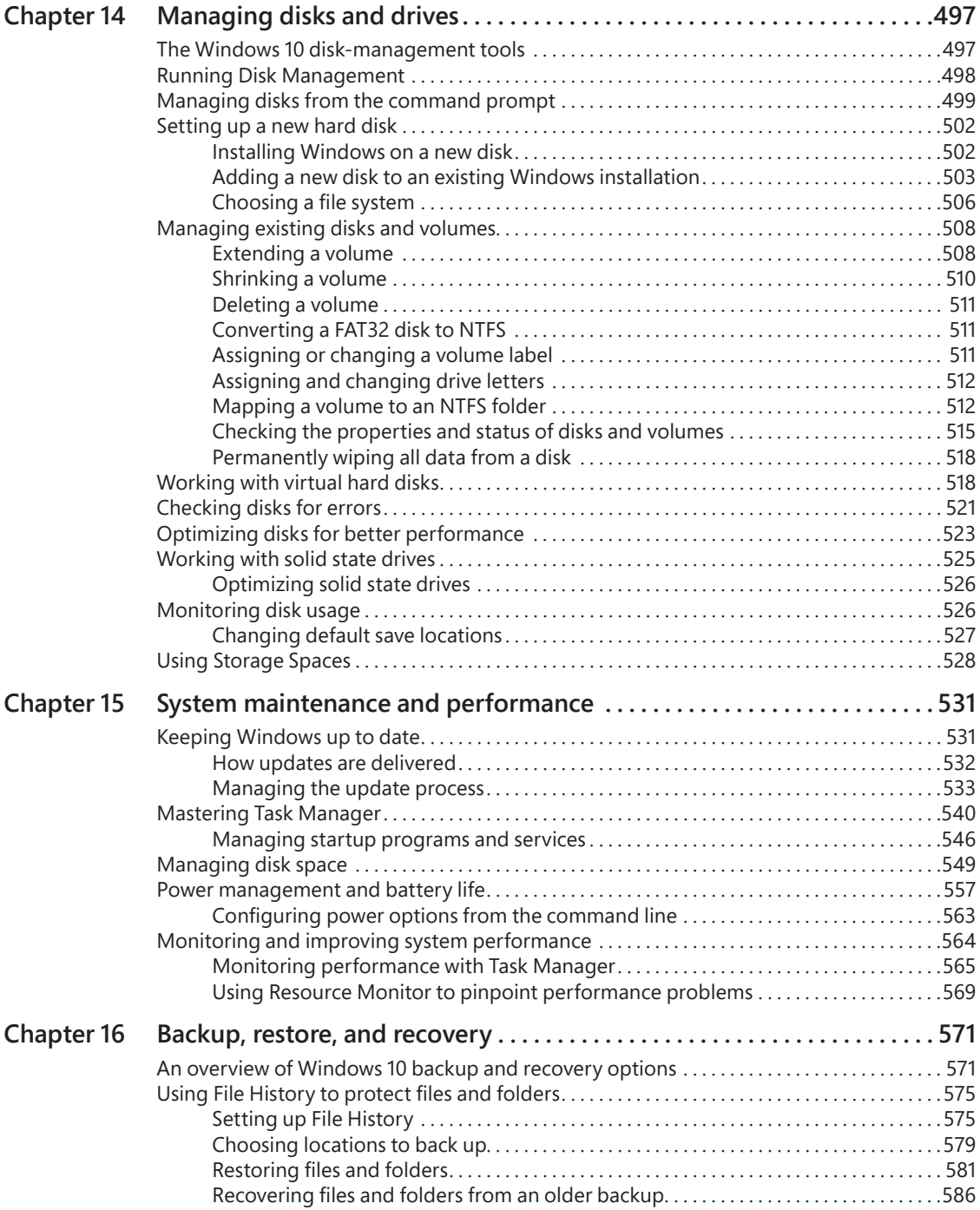

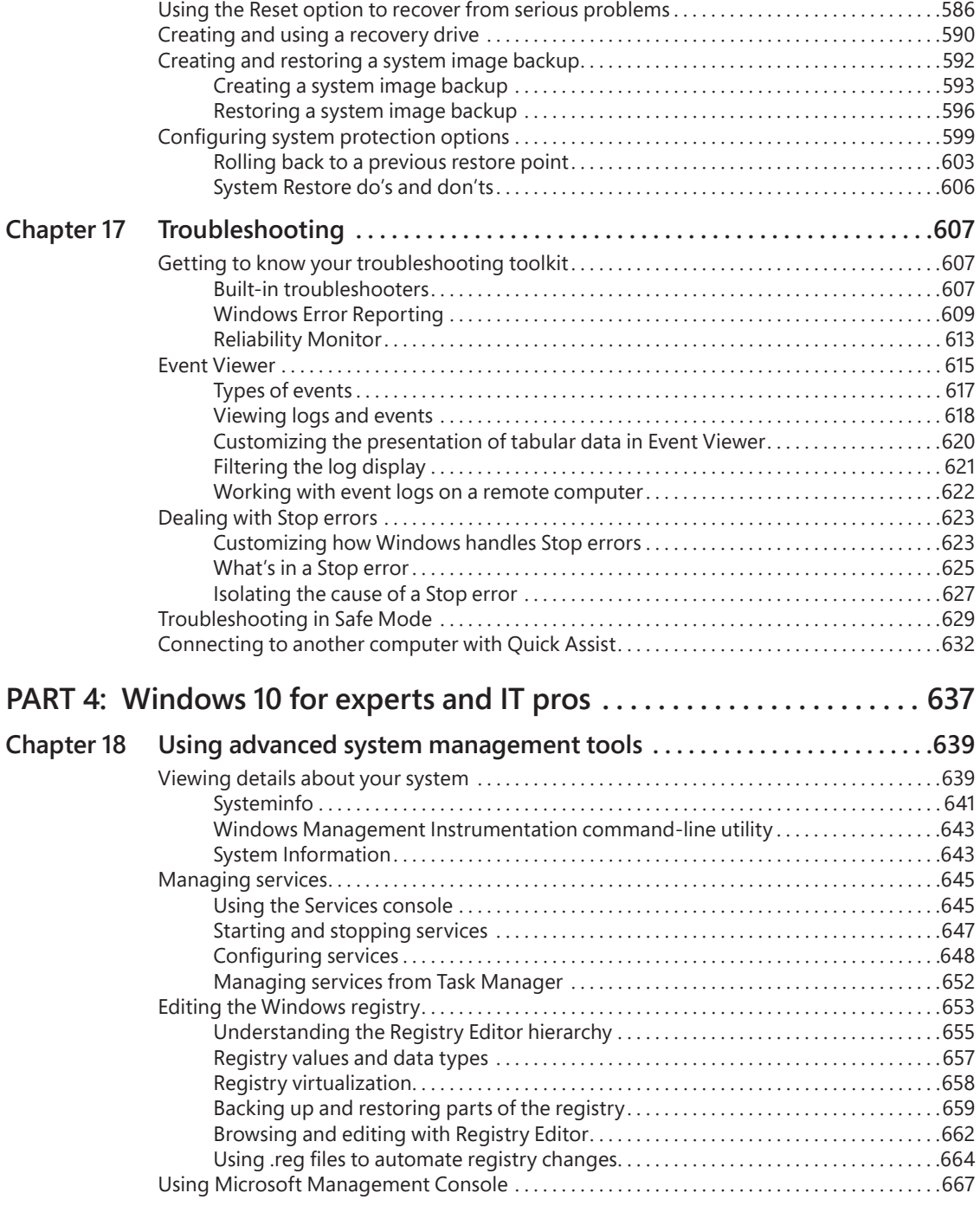

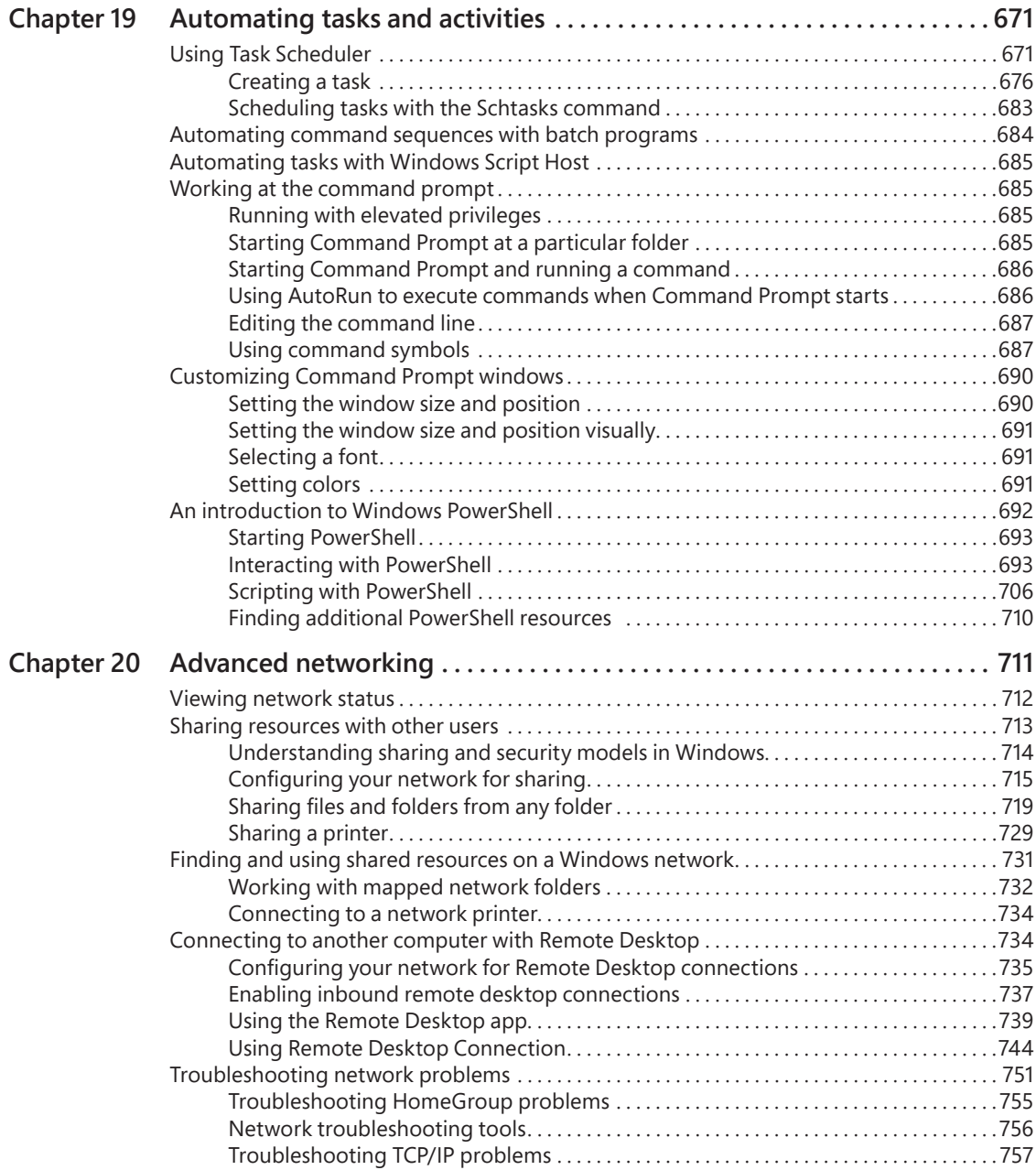

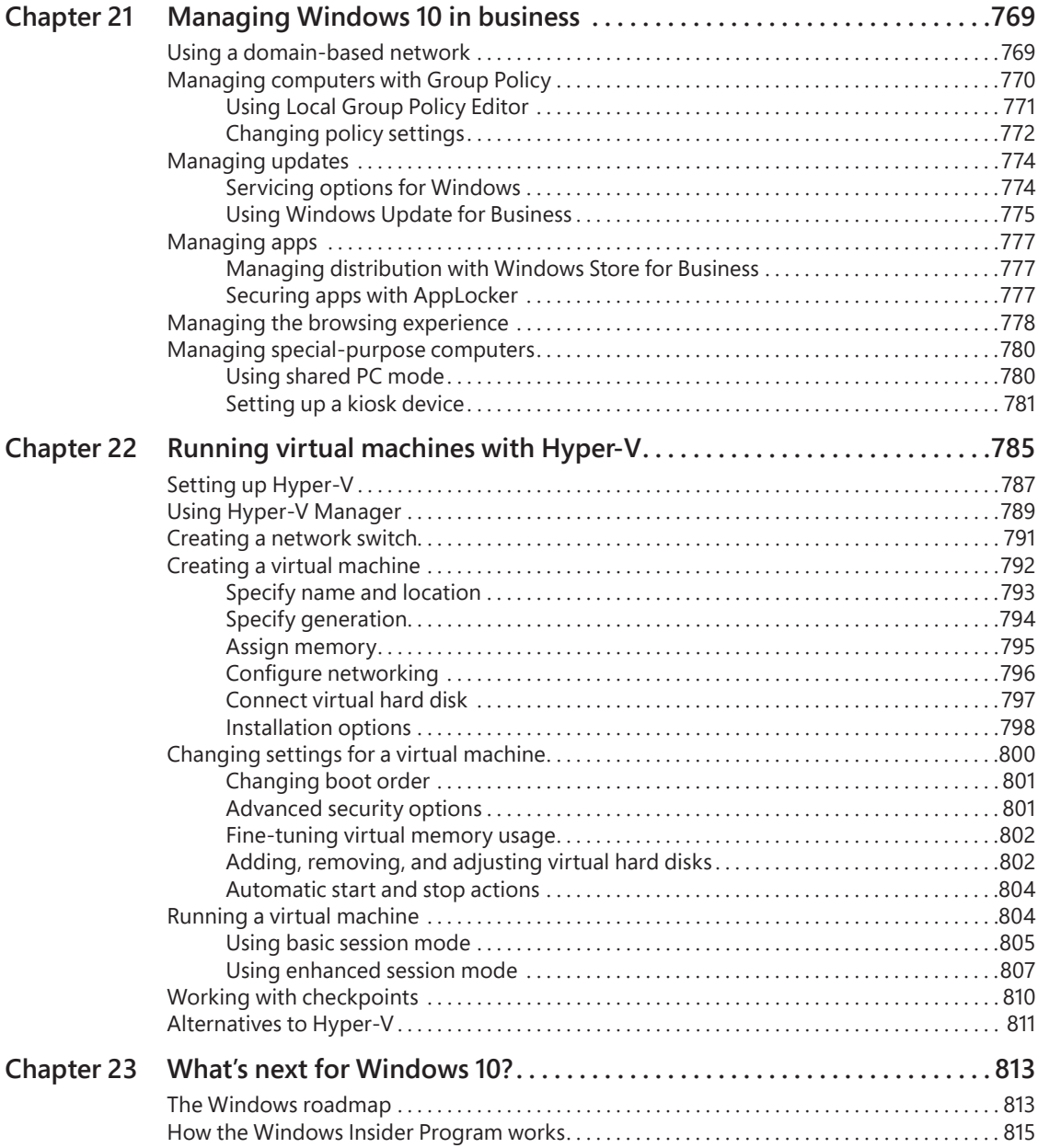

<span id="page-18-0"></span>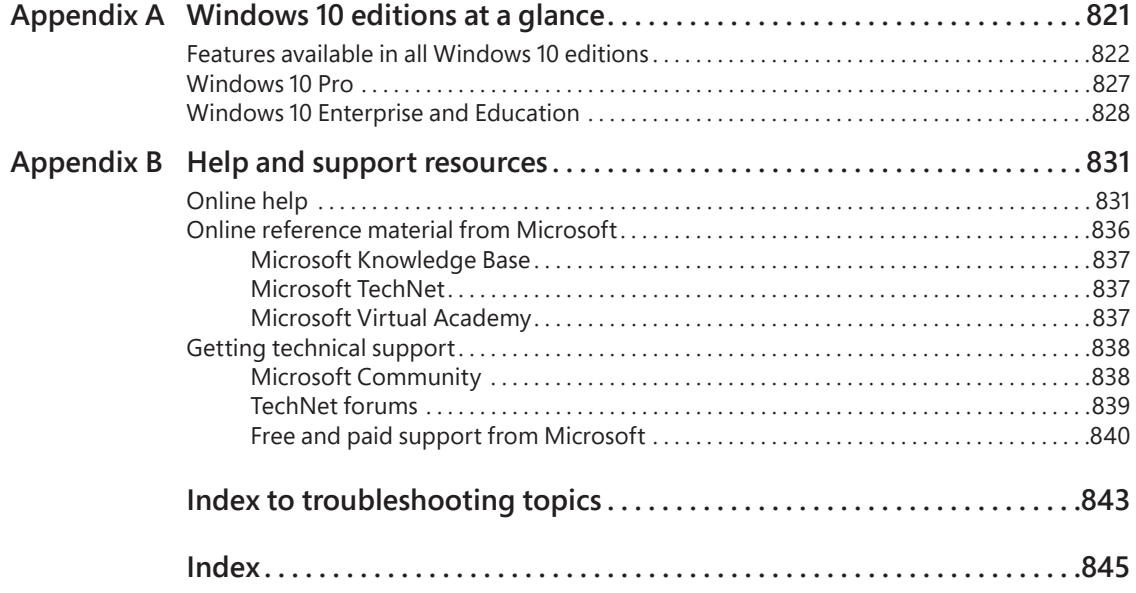

### <span id="page-19-0"></span>[Introduction](#page-7-0)

#### We're back! (Again.)

The three authors responsible for this edition began working together in 2001. Like many of you, we took a break a few years ago, watching from the sidelines as Microsoft released Windows 8 and Windows 8.1. We returned for Windows 10 because, quite frankly, we were excited by the possibilities of "Windows as a Service." As we predicted in the first edition of this book, published shortly after the initial release of Windows 10 in 2015, you can expect Windows 10 to evolve rapidly.

That forecast has been borne out by our experience over the past year, as we researched and wrote what turned out to be a very significant revision to the original edition. Microsoft released two major updates to Windows 10: one in November 2015, the other (the Anniversary Update) in July 2016. This edition incorporates all of the features from both of those updates.

Much of what is in Windows 10 is familiar, especially its core features. The fundamentals of NTFS security and the registry, for example, have remained reassuringly consistent throughout many generations of Windows. But there's also plenty that's new in Windows 10, some of it obvious (the new Start experience) and some not so obvious (Windows Hello). The two feature updates included significant additions and helped plug gaps in the original release.

The challenge of writing a book like this one is that Microsoft plans to keep changing Windows 10, releasing new features once or twice each year instead of every few years. Fortunately, our friends at Microsoft Press have a plan for dealing with those changes. This edition is part of the brand-new Current Book Service, which means you can expect a web-based update shortly after major updates are released over the next 12 to 18 months. (Later in this chapter, we explain how to register this title with the Current Book Service program so that you can access those updates.)

### **[Who this book is for](#page-7-0)**

This book offers a well-rounded look at the features most people use in Windows. It serves as an excellent starting point for anyone who wants a better understanding of how the central features in Windows 10 work. If you're a Windows expert-in-training, or if your day job involves IT responsibilities, or if you're the designated computer specialist managing computers and networks in a home or small business, you'll discover many sections we wrote just for you. And if you consider yourself a Windows enthusiast—well, we hope you'll find enough fun and interesting tidbits to hold your attention because, after all, we're unabashed enthusiasts ourselves.

#### <span id="page-20-0"></span>**[Assumptions about you](#page-7-0)**

This book was written for people who have some experience with Windows and are comfortable with and even curious about the technical details of what makes Windows work. It touches only briefly on some of the basic topics that you'll find covered in more detail elsewhere. (For those, we recommend other Microsoft Press titles, such as *Windows 10 Step by Step* or *Windows 10 Plain & Simple*.)

Whether your experience comes from using Windows 8.1 or Windows 7, we expect that you're comfortable finding your way around the desktop, launching programs, using copy and paste operations, and finding information in a web browser. We don't assume that you're a hardware tinkerer, hacker, hardcore gamer, or developer.

#### **[How this book is organized](#page-7-0)**

Part 1, "Getting started with Windows 10," offers an overview of what's new in this version, with details on installing and configuring Windows 10, personalizing the Windows experience, connecting to the internet and local networks, and keeping your user accounts and devices secure.

Part 2, "Working and playing with Windows 10," covers the essentials of using and managing Universal Windows Platform (UWP) apps and desktop programs, with details on built-in productivity tools (including Mail) and the entertainment apps that help you enjoy your collection of digital photos and music. This section covers Cortana, the personal assistant that's integrated into Windows 10, as well as the occasionally complicated relationship between Microsoft Edge, the new default browser, and Internet Explorer. Finally, it explains how to organize your folders and files, on local drives or in the cloud using OneDrive, and how to find those files when you need them.

Part 3, "System maintenance and troubleshooting," starts with a detailed guide to the different types of hardware you can use with Windows 10, with storage devices getting their own chapter. Additional chapters cover routine maintenance tasks and explore tools and techniques for measuring and improving your computer's performance. The section closes with advice on how to back up your important files, how to recover quickly from problems, and how to troubleshoot issues when they arise.

Part 4, "Windows 10 for experts and IT pros," goes into detail about advanced system-management tools and explains how to set up an advanced network so that you can safely share files, printers, internet connections, and other resources. Other topics include Windows PowerShell scripting and the powerful Hyper-V virtualization technology built in to the Pro, Enterprise, and Education editions of Windows 10.

Finally, we provide two appendixes of reference information: a concise look at the differences between Windows 10 editions and an overview of help and support resources.

#### <span id="page-21-0"></span>**[Acknowledgments](#page-7-0)**

For this edition of the book, like many before it, we're fortunate to have an expert production team led by Curtis Philips of Publishing.com. Along with technical editor Randall Galloway, copyeditor Roger LeBlanc, and proofreader Teresa Barensfeld, our favorite team asked the right questions and made excellent suggestions to cover our lapses. And, as usual, they made it all happen quickly and efficiently, despite all the curveballs that we would throw them.

And we've saved a special tip of the hat to our friends and colleagues at Microsoft Press, several of whom left the company as part of a reorganization while we are in the middle of this project. This book would never have gotten into your hands without the assistance of product manager Rosemary Caperton and director of publishing Anne Hamilton, and we're grateful to have the assistance of Kim Spilker going forward.

#### **[Current Book Service](#page-7-0)**

This book is part of our new Current Book Service, which provides content updates for major technology changes and improvements related to Windows 10. As Microsoft releases significant updates, sections of this book will be updated or new sections will be added to address the changes. The updates will be delivered to you via a free Web Edition of this book, which can be accessed with any internet connection at MicrosoftPressStore.com.

Register this book at MicrosoftPressStore.com to receive access to the latest content as an online Web Edition. If you bought this book through MicrosoftPressStore.com, you do not need to register; this book and any updates are already in your account.

#### **[How to register your book](#page-7-0)**

If you have not registered your book, follow these steps:

- **1.** Go to *<https://microsoftpressstore.com/register>*.
- **2.** Sign in or create a new account.
- **3.** Enter the ISBN found on the copyright page of this book.
- **4.** Answer the questions as proof of purchase.
- **5.** The Web Edition will appear under the Digital Purchases tab on your Account page. Click Launch to access your product.

#### <span id="page-22-0"></span>**[Find out about updates](#page-7-0)**

Sign up for the What's New newsletter at *<https://www.microsoftpressstore.com/newsletters/>* to receive an email alerting you of the changes each time this book's Web Edition has been updated. The email address you use to sign up for the newsletter must be the same email address used for your MicrosoftPressStore.com account in order to receive the email alerts. If you choose not to sign up, you can periodically check your account at MicrosoftPressStore.com to find out if updates have been made to the Web Edition.

This book will receive periodic updates to address significant software changes for 12 to 18 months following first publication date. After the update period has ended, no more changes will be made to the book, but the final update to the Web Edition will remain available in your account on MicrosoftPressStore.com.

The Web Edition can be used on tablets that use current web browsers. Simply log in to your MicrosoftPressStore.com account and access the Web Edition from the Digital Purchases tab.

Visit *<https://www.microsoftpressstore.com/CBS>* for more information about the Current Book Service.

#### **[Errata, updates, and book support](#page-7-0)**

We've made every effort to ensure the accuracy of this book. You can access updates to this book—in the form of a list of submitted errata and their related corrections—at

*<https://aka.ms/Win10InsideOut/errata>* 

If you discover an error that is not already listed, please submit it to us at the same page.

If you need additional support, email Microsoft Press Book Support at

*mspinput@microsoft.com*

Please note that product support for Microsoft software and hardware is not offered through the previous addresses. For help with Microsoft software or hardware, go to

*<https://support.microsoft.com>*

#### <span id="page-23-0"></span>**[Free ebooks from Microsoft Press](#page-7-0)**

From technical overviews to in-depth information on special topics, the free ebooks from Microsoft Press cover a wide range of topics. These ebooks are available in PDF, EPUB, and Mobi for Kindle formats, ready for you to download at

#### *<https://aka.ms/mspressfree>*

Check back often to see what is new!

#### **[We want to hear from you](#page-7-0)**

At Microsoft Press, your satisfaction is our top priority, and your feedback our most valuable asset. Please tell us what you think of this book at

#### *<https://aka.ms/tellpress>*

We know you're busy, so we've kept it short with just a few questions. Your answers go directly to the editors at Microsoft Press. (No personal information will be requested.) Thanks in advance for your input!

#### **[Stay in touch](#page-7-0)**

Let's keep the conversation going! We're on Twitter: *<https://twitter.com/MicrosoftPress>*.

*This page intentionally left blank* 

<span id="page-25-0"></span>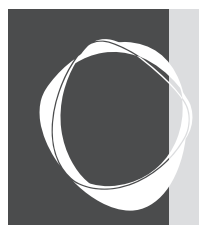

[Index](#page-18-0)

Symbols and Numbers **& (ampersand), 688 >> (appends output symbol), 688 \* (asterisk) wildcard, 448, 451–452, 455, 700 ^ (caret), 688 : (colon), 451 | (pipe symbol), 688–689 ? (question mark) wildcard, 451, 455, 700 <, > (redirection symbols), 688–689 ~ (tilde), 451, 455 32-bit vs. 64-bit Windows versions** criteria for choosing, 29 Hyper-V supported only in 64-bit, 788 Systeminfo information on, 641–642 upgrade paths, 32–33 viewing which is running, 639–641 **32-bit programs** running in 64-bit systems, 29 sorting in Task Manager, 546 **3D Builder app, 265 64-bit programs** architecture for, 29 sorting in Task Manager, 546 **802.11 Wi-Fi standard, 156–157**

#### A

**AAC (Advanced Audio Coding) files, 379 About Windows 10, 7 access control** access types, 210 ACLs, 208–210 assigned access, 781–782 DACLs, 647 NTFS vs. shared resource permissions, 727–728 owners of resources, 206–207 SIDs, 207–208 UAC notices, 208–210 **access control entries (ACEs)** advanced sharing, setting in, 726–727 editing, 209–210 **access control lists (ACLs), 208–210 accessibility, 132–137 Accessories, Windows, 266**

#### **accounts**

adding new, 179 administrator. *See* administrator accounts Azure Active Directory accounts, 178, 183–185, 194 copying virtualized registry data between, 659 cumulative nature of permissions for, 728 family vs. other, 202–203 Guest account, 213 HKEY USERS, 656 local user. *See* local user accounts Microsoft. *See* Microsoft accounts other users, storage used by, 553 per-user installation of apps, 255 settings for. *See* Accounts, Settings standard. *See* standard user accounts switching accounts, 198–199 types of, 180–185 Windows Management Instrumentation data on, 643 **Accounts, Settings** adding new accounts, 179, 202–203 deleting accounts, 187–188 editing accounts, 186–187 sign-in options, 191 switching between Microsoft and local accounts, 183 Your Info page, 178–179, 183 **ACEs (access control entries), 209–210, 726–727 ACLs (access control lists), 208–210 Action buttons, 66 Action Center** enabling in Tablet mode, 100 layout of, 11 location of, 66 Mail app notifications, 342 notification area of, 83–85 notification customization, 87–88 opening, 67, 83 Quick Action buttons, 84–86 Quiet Hours button, 127 sound options for notifications, 88 **activation** checking status of, 36–37 command prompt management of, 43–44 corporate licensing, 43 failing, results of, 34

**activation,** *continued* hardware changes, problems from, 37–39 OEM licenses, 42–43 product keys, entering, 42 silent, 33–34 status, viewing in System, 639–641 by telephone, 36 troubleshooting, 36–40 validation of, 34 **Active Directory** basis for domain-based networks, 154, 769–770 PINs for, 194 roaming profiles, 187 services provided by, 770 user accounts, 185 **Active@KillDisk, 518 ActiveX** disabling in Internet Explorer, 334–335 not supported by Microsoft Edge, 302–303 security zones, Internet Explorer, 332–333 **adaptive needs, 132–137 AdBlock, 323, 329 add-ons** Internet Explorer, 334–335 Microsoft Edge extensions, 15–16, 323–324 **Address Space Layout Randomization (ASLR), 221 administrator accounts** Administrator account, 213 capabilities of, 211–212 command prompts with administrator privileges, 685 initial creation of, 178 processes running in, showing, 546 security access tokens, 208 settings for, 178–179 UAC with, 234–241 **Advanced Query Syntax (AQS), 450–451 Aero Glass effect, 117 Aero Shake, 93 Airplane Mode, 142–143 ALAC (Apple Lossless Audio Codec), 379 Alarms & Clock app, 265, 366 alarms, settings for, 87 albums, Photos app, 394–397 alerts, 255, 347 All Apps list, 6 allocation units, size options, 505 Alt+Tab switch command, 90 Alternate IP Configuration, 758 ampersand (&), 688 AND operator in searches, 451, 454 Anniversary Update.** *See also* **new features in Windows 10** activation troubleshooter, 36–40

feature changes in, 7 Microsoft Edge improvements, 15–16 Quick Assist tool, 632–635 Start screen changes, 6 **Answer Desk, 840 APIPA (Automatic Private IP Addressing), 758, 760, 765 AppData folder, 418 appends output symbol (>>), 688 Apple computers, running Window 10 on, 61 Apple Lossless Audio Codec (ALAC), 379 applications.** *See* **apps; desktop applications AppLocker, 777 apps** administrative consent not needed for, 255 alerts from, 255 All Apps list, 6 application events, 617 AppLocker, 777 buying. *See* Windows Store Calendar. *See* Calendar app characteristics of, 254–255 Choose Your App Mode (light or dark), 116–117 closing with Task Manager, 271–272 compatibility checks during upgrades, 47–48 controlling children's, 204 copying virtualized registry data between accounts, 659 Cortana integration, 255 default installation of, 17 defaults for file types, 280–285 descriptions of, 545 desktop applications compared to, 253 developing custom, 257 display of, 255–257 dynamic updates for, 26 evolution of, 254 executable files for, 543–544 Feedback app, 21 file locations, 268 finding with Search, 292 Groove Music. *See* Groove Music app Group Policy control of, 264 included in Windows 10, list of, 265–266 installed for all editions, 825–826 installing, 260–261 launching multiple instances of, 77 live tiles, 254 lock screens, displaying status on, 119 modern, characteristics of, 11, 253 Not Responding status, 271–272 notifications from, 255 performance, viewing in Task Manager, 271 per-user installation of, 255

power conservation feature of, 255 resetting, 263–264 security of, 255 sideloaded, 264 sound settings for, 126–127 Start list of, 68–69 startup, setting to run on, 276 storage used by, 552 tablet mode, appearance in, 100 Task Manager view of, 541–542 Task Scheduler for starting. *See* Task Scheduler taskbar buttons of, 75, 77 terminating with Task Manager, 271–272 tiles of, 72–74, 254 trusted windows store apps, 253 uninstalling, 262–263 updated automatically, 255, 533 updating manually, 261 version numbers of, 263 volume purchases with Windows Store for Business, 777 **AQS (Advanced Query Syntax), 450–451 architecture options, 29 ASLR (Address Space Layout Randomization), 221 assigned access, 206, 781–782 assistive technology products program, 135 asterisk (\*) wildcard, 448, 451–452, 455 audio.** *See* **music; sound authentication.** *See also* **passwords; user names** PINs for, 190–191, 193–194 signing in. *See* sign-in screens two-factor, 182, 190–191 **Automatic Private IP Addressing (APIPA), 758, 760, 765 automating tasks** batch programs, 684 Microsoft Windows Script Host, 685 Task Scheduler for. *See* Task Scheduler Windows PowerShell for. *See* PowerShell **AutoPlay, 287–289 Autoruns utility, 548 Azure Active Directory** accounts, 178, 183–185 as basis for domain-based networks, 769–770 function of, 154 included with Office 365, 770 PINs for accounts, 194 Windows Store for Business, requirement for, 777 **Azure, Microsoft** MSDN content about, 815 RemoteApp, 740 virtual machine support, 812

#### B

**Background Intelligent Transfer Service (BITS), 531 backgrounds, desktop, 112–115 Backup And Restore tool** compared to File History, 572–573 empty backup folder issue, 599 formatting option, 598 hardware limitations, 598–599 restoring system images, 596–599 system image capabilities, 573 system image creation with, 592–596 **backups** File History as primary tool for, 572 File History setup, 575–581 hardware limitations for restores, 598–599 image backups. *See* system images importance of, 571 OEM recovery images, 574 OneDrive not recommended as primary backup, 572 prior to installations, 26–27 restoring a file or folder with File Explorer, 581–582 restoring a file or folder with File History, 582–586 Settings for, 573 **badges, taskbar, 76 Bash shell on Ubuntu user space, 691 basic disks, 501 batch programs, 684 batteries, 557–561 BCD (Boot Configuration Data) store, 62, 654 Bcdedit, 62 BCWipe, 518 Bing, 304, 831–832 biometric sign-ins, 195–197, 217, 220 BIOS (Basic Input/Output System)** MBR partitions for, 30 Stop errors, as source of, 628 Systeminfo information on, 641–642 UEFI as replacement for, 4. *See also* UEFI (United Extensible Firmware Interface) **BitLocker Drive Encryption, 220, 801–802 BITS (Background Intelligent Transfer Service), 531 blocking inappropriate websites, 204 blogs, Microsoft Windows, 815 Blue Screen of Death (BSOD).** *See* **Stop errors Bluetooth** Airplane Mode, 142–143 pairing requirement, 492–493 printers connected with, 486 security issues, 493 **Boot Configuration Data (BCD) store, 62, 654**

**boot process** boot partitions, 501 Measured Boot, 219 reboot loops from updates, 539 recovery drives, settings for, 591 Safe Mode Enable Boot Logging option, 631 Secure Boot, 4, 219 security features for, 218–219 **bootable drive creation, 30–31 browsers** extension support for, 323–324 Internet Explorer. *See* Internet Explorer Microsoft Edge. *See* Microsoft Edge **BSOD (Blue Screen of Death).** *See* **Stop errors BugCheck, 625–626 bugchecks.** *See* **stop errors Business Stores, 264**

#### C

**cabling** Ethernet, unplugged warning, 753 Stop errors caused by, 627 **Calculator app, 265 Calendar app** accounts, setting up, 346 adding events, 347 alert settings, 347 Calendar Mail in Task Manager, 338 layout of, 17–18 left pane display, 347 Mail app, relation to, 338 meeting invitations, 348 notification settings, 88 People app, relation to, 338 printing, 349 recurring events, 347 Settings page options, 348 **Camera app, 265 Camera Roll folder, OneDrive, 378 Caps Lock key options, 95 card readers, 512 caret (^), 688 CDs** AutoPlay, configuring, 287–289 CDFS (Compact Disk File System), 501 ripping with Windows Media Player, 385–386 UDF format for, 506–507 **cellular connections** Airplane Mode, 142–143 metered hot spots, 144–145 **Certificate Management console, 669**

**certificates for encryption, managing, 244 Certified Products List, 468 Change permission, 727 Charms menu discontinuation, 9 Check Disk (Chkdsk.exe) utility, 521–522 checkpoints.** *See* **System Restore children, monitoring, 204 Cipher.exe, 508 clean installs** adjusting partitions, 57–59 alternative recommended for upgrades, 52 default disk layout, 56–57 deleting partitions, 58 disk configurations, 52 drive selection, 54 express settings, 55 FileRepository folder, copying before reinstalls, 467 installation media options, 33 network connection detection, 141 Recovery Media Creator tool, 30–31 as a recovery option, 573 Setup for, 32 situations where needed, 23 Windows Setup window custom option, 53 **ClearType, 108 client computers, 735.** *See also* **Remote Desktop app Clipboard** paste keyboard shortcut, 95 piping command line output to, 689 **close window keyboard shortcut, 96 Closed Captions tool, 135 closing apps with Task Manager, 271–272 cloud services** access methods, 15–17 backups, using for, 572 privacy settings, 199–201 user experience impact of, 67 **clusters, disk, 523 Cmd.exe, 685–686, 693.** *See also* **Command Prompt cmdlets, PowerShell.** *See* **PowerShell code names for new Windows 10 releases, 813 colon (:), 451 color** Command Prompt settings for, 691 desktop theme, selecting for, 115–117 **Command Prompt** administrator privileges for, 71, 269, 685 AutoRun with, 686 Cmd.exe to get to, 685–686 color settings, 691 command line arguments, 686

Command Prompt (Admin) shortcut, 71, 269 command strings with Cmd, 686 command symbols with, 687–689 commands, PowerShell equivalents of, 701 customizing windows for, 690–692 editing command lines, 687 executing at startup, 686 font settings, 691 opening, 685 pipe symbol (|), 688–689 piping command line output to the Clipboard, 689 position settings, 690–691 properties dialog box for, opening, 690 redirection symbols, 688–689 regedit command, 655 Safe Mode With Command Prompt option, 631 size settings, 690–691 starting at a particular folder, 685–686 Systeminfo utility, 641–643 Windows Management Instrumentation utility, 643 **compatibility checks, 47–48 compression** as an alternative to expanding partitions, 510 enabling with Disk Management, 505 zipping in File Explorer, 409, 415–416 **Computer Management console, 669 computer names, 639–641 Connect app, 265 ConnectedStandby, 219–220 Contact Support app, 265, 841 Contacts folder, 419 contacts, People app for, 338, 349–350 Continuum feature, 265 contrast, High Contrast tool, 135 Control Panel** Accounts, 186–187 AutoPlay, 288–289 default programs, setting, 282–283 Ease Of Access, 135–137 File History backup intervals, 577–578 Font settings, 106–108 help, 835 homegroups, creation, 168 homegroups, joining, 171 legacy personalization settings, 110 mouse pointer options, 121–123 opening, 110 Power Options, 559–560 Programs And Features, 263 recovery drive creation from, 590–592 registry changes made by, 654

Security And Maintenance, 222–224 shift to Settings app, 8–9 Sound dialog box, 384 System settings, 640–641 Themes, 133–134 Time, Date, & Regional settings, 130–131 User Accounts page, 179, 189 Windows Firewall, 228–232 **conversions of measures, 296 Convert, 511 cookies** blocking, 327–328 categories of, 327 clearing, 325 **copy keyboard shortcut, 95 Copy Path command, File Explorer, 408 Copy To command, File Explorer, 409 CoreInfo utility, 787 Cortana** app integration, 255 capabilities of, 295–298 configuring, 299–300 deleting private data, 299 features available for, all editions, 824 help for Windows 10, 833 integration with Search, 291–292 math capabilities, 296 Microsoft account requirement, 181 Microsoft Edge with, 300–301 as new feature in Windows 10, 10 Notebook pane, 299 preferences for, listing, 299 privacy policy, 300 reminders, 297, 298 setting up, 295–296 Settings pane, 300 speech recognition, turning on, 295–296 summary of interests list, 298 turning off, 294 **CPUs.** *See* **processors (CPUs) Crash Analyzer tool, 627 crash files, 624–627 credentials.** *See also* **Microsoft accounts; passwords; user names** Credential Manager, 332 Enter Network Credentials dialog boxes, 732 web, managing, 329–332 **Cscript.exe, 685 Csess.exe, 647 Ctrl+Alt+Delete, keyboardless, 190 Ctrl+ keyboard shortcuts, table of, 95–96**

**Ctrl+Shift+Esc for Task Manager, 270 custom installation option, 53 cut keyboard shortcut, 95**

#### D

**DACLs (discretionary access control lists), 647, 727 Darik's Boot And Nuke (DBAN), 518 DaRT (Diagnostics and Recovery Toolset), 627 Data Execution Prevention (DEP), 221 dates.** *See also* **Calendar app** Alarms & Clock app, 265, 366 filtering by in File Explorer, 438–439 fuzzy qualifiers in searches, 454 non-Gregorian calendars, 348 periods (..) for ranges, 453 regional options, 128–131 **DBAN (Darik's Boot And Nuke), 518 debugging tools, URL for, 623 default apps** associations, 280–281 Choose Default Apps By File Type, 283–284 selectively using nondefault apps for a file type, 285 Settings for configuring, 280–284 viewing file types assigned to an app, 283 **default gateways, 757, 764–765 defense-in-depth security strategy, 217–218 definitions of words, 296 Defrag utility, 475 defragmentation service, 523–525 DEP (Data Execution Prevention), 221 dependencies of services, 651 desktop applications** application events, 617 compatibility issues, 270 converting to apps, 257 defaults for file types, 280–285 file locations for, 268 modern apps compared to, 253 Not Responding status, 271–272 performance, viewing in Task Manager, 271 right-click menus in Start, 267–268 Run As Administrator option, 267–269 running as another user, 269 shortcut creation for, 268 startup, setting to run on, 275 Steps Recorder for debugging, 269 support for earlier versions, 267 Task Scheduler for starting. *See* Task Scheduler terminating with Task Manager, 271–272 tiles of, 267 uninstalling, 262–263 version numbers of, 263

**desktops** backgrounds for, 111–115 Desktop folder, 419 icon settings, 123–124 secure, UAC in, 238 storage use by, 552 taskbar component of. *See* taskbar user experience, 5 virtual, switching between, 90 **device drivers.** *See* **drivers device encryption security features, 219–220 Device Manager** Advanced tab, 475–476 custom tabs, 473 Details tab, 471–473 disabling devices, 474 Driver tab, 470–471 enabling devices, 474 General tab, 470 Hardware IDs property, 473 network card settings, 475–476 opening, 469 Other Devices category, 464–465 Plug and Play devices, 464–465 properties in Details tab, 472–473 rolling back drivers, 481 Safe Mode with, 630 snap-in, availability as a, 469 specific devices, viewing, 470 Stop errors from drivers, 628 uninstalling drivers, 481–483 unknown devices, 473 updating drivers manually, 476, 478–480 Volume tab for disk drives, 475 **DHCP (Dynamic Host Configuration Protocol), 758, 763–766 diacritical marks, 97, 448 diagnosing problems.** *See* **troubleshooting diagnostic feedback settings, 611–612 Diagnostics and Recovery Toolset (DaRT), 627 dial-up connections, 141 digital entitlement to Windows 10, 23 digital licenses, 35–36, 39 digital rights management (DRM) files not indexed, 445 directions from Maps app, 360–361 discovery and file sharing, 162–163, 715–716.** *See also* **sharing discretionary access control lists (DACLs), 647, 727 Disk Cleanup Manager, 52, 555–556 Disk Management** adding a new disk, 503–506 allocation units, size options, 505

capabilities of, 499 capacity specification for new volumes, 503–504 compression, enabling, 505 disk properties, viewing, 515–517 drive letters, assigning, 504, 512 extending volumes, 508–509 file system options for new volumes, 504 formatting disks, 504–506 layout of, 498–499 mapping volumes to folders, 512–514 naming volumes, 505, 511–512 New Simple Volume Wizard, 503–506 opening, 498 partitioning confusion danger, 59 right-click menus available in, 499 shrinking volumes, 510–511 virtual hard disks, 518–520 **DiskPart, 499–502 disks** Active@KillDisk, 518 actual vs. advertised ratings, 550 adding new, 503–506 allocation units, size options, 505 backing up. *See* backups basic vs. dynamic, 501 BCWipe, 518 capacity specification for new volumes, 503–504 CDs. *See* CDs Check Disk utility, 521–522 clusters, 523 compression, enabling, 505 default save locations for, 527–528, 554–555 drive letters, assigning to a new volume, 504 drive letters, changing assignments for, 512 DVDs. *See* DVDs errors in, 521–522 failure, cost of, 571 FAT32, converting to NTFS, 511 file system options for new volumes, 504 formatting, 500, 504–508 fragmentation and defragmentation, 523–525 Fsutil, 502 GPT, 501 installing Windows on new disks, 502–503 management console. *See* Disk Management mapping volumes to folders, 512–514 MBR, 501 MicroSD cards as supplements, 549 mirrored, 529–530 mounted drives, 500, 512–514 multiple, pooling, 528–530

naming volumes, 511–512 New Simple Volume Wizard, 503–506 optimizing, 523–525 parity, 529–530 performance issues, 271, 523–525, 568–569 properties of, viewing, 515–517 recommendations for, 497 recommended minimum free storage space, 557 sectors of, 523 solid state. *See* SSDs (solid state drives) space, minimum requirements, 24 status of, viewing, 515–517 Stop errors caused by, 627 Storage settings, 549–555 Storage Spaces, 528–530 storage trends, 549 structure of, 523 types of data stored, 551–553 usage by type, viewing, 551 used space statistics, 526–527 virtual hard disks, 518–520, 596 Volume tab, Device Manager, 475 volumes of. *See* volumes wiping data, 508, 518 **DisplayPort 4K support, 491 displays** adjusting settings after new installations, 64 adjusting text size, 107 ClearType options, 108 DisplayPort 4K support, 491 features available in all editions, 823–824 HDMI 1.3 issue with 4K resolutions, 491 high-DPI scaling issues, 489 low-resolution video option in Safe Mode, 631 multiple. *See* multiple displays resolution settings, 490–491 scaling and resolution, 491 self-configuration of, 489 Task Manager GDI Objects column, 546 **DNS (Domain Name System)** role of, 758 settings, viewing, 145–146 troubleshooting, 767–768 **DNT (Do Not Track), 328–329 documents** Documents folder, 418–419 mobile Office app, 355 pinning to taskbars, 78 searching. *See* searches storage type, 552 versioning in OneDrive, 432

**domains** Active Directory basis of, 769–770 compared to workgroups, 153–154, 769–770 Domain connections, 152 editions of Windows 10 that support, 769–770 roaming profiles, 187 Windows Firewall with, 227, 229 **downloads, 306–307, 418–419, 600 drawing, 103–105 drive letters** assigning to a new volume, 504 changing assignments for, 512 of mapped network folders, 732–734 **drivers** adding new, 466 checking for after new installations, 64 core library of, 466 defective, performance effects of, 563–564 definition for, 465–466 digital signing by Microsoft, 466 disabling automatic updates of, 477 disabling signature enforcement, 631 Driver tab, Device Manager, 470–471 Driver Verifier tool, 483–485 FileRepository folder, 466–467 hardware interaction with, 465–468 .inf files, 467 kernel-mode drivers, 468 minidriver technologies, 466 picking from a list of, 479 Plug and Play, 463–465 quality of, 468 release notes, checking, 480 rolling back, 476, 481, 603–606 Setup Information files, 467 setup programs for, 478 signed only rule, 468 Stop errors caused by, 628 stores of, 466 system events, 618 System Restore checkpoint recommendation, 477 third-party, 466 uninstalling, 476, 481–483, 539 updating manually, 476, 478–480 versions of, determining, 480 Windows Update, 466 **DRM (digital rights management) files not indexed, 445 dual-boot systems.** *See* **multi-boot systems dump files, 624–627 DVDs** AutoPlay, configuring, 287–289 drives in Hyper-V, 807

DVD Player app, 399 region setting, changing, 475 system backups, writing to, 594 UDF format for, 506–507 **dynamic disks, 501 Dynamic Host Configuration Protocol (DHCP), 758, 763–766 dynamic updates, 26**

#### E

**Early Launch Antimalware (ELAM), 219 ease of access.** *See* **accessibility Edge, Microsoft.** *See* **Microsoft Edge EdgeHTML, 303 editions of Windows 10** 32-bit vs. 64-bit. *See* 32-bit vs. 64-bit Windows versions Education. *See* Education edition Enterprise. *See* Enterprise edition hardware configurations for, 822 Home. *See* Home edition overview of, 821–822 Pro. *See* Pro edition product keys for, 41 selecting for installs or upgrades, 28–29 Single Language versions, 821 status, viewing in System, 639–641 Windows Update settings, differences in, 533–534 **Education edition** additional features available for, 828–829 AppLocker, 777 Windows Update for Business, 775–776 Windows Update options, 534 **EFI system partitions, 56–57 EFS (Encrypting File System), 241–244 ELAM (Early Launch Antimalware), 219 email** app for. *See* Mail app mail storage type, 552 Outlook, 338 POP, Mail app support for, 338 protection from dangerous, 217 **emoji, 97, 101–102 encryption** BitLocker Drive Encryption, 220, 242, 244–246 BitLocker To Go, 242, 244–246 certificate management, 244 EFS, 241–244 HTTPS for internet transmissions, 164, 325 InstantGo, 219–220 recovery keys, 245–246 **End Task command, Task Manager, 271–272**

**Enterprise edition** additional features available for, 828–829 AppLocker, 777 Hyper-V available in, 785, 788 upgrading to, 43 Windows Update for Business, 775–776 Windows Update options, 534 **Enterprise Mode, 303, 778–780 environment variables, 187 errors, Stop.** *See* **Stop errors Ethernet, 139–140.** *See also* **networking Event Viewer** advantages of, 616 application events, 617 Applications And Services Logs, 618 Audit Success and Audit Failure events, 619 BugCheck source, 625 console tree of, 616–617 customizing data presentation in, 620–621 details pane information, 617 error events, 618 exporting data from, 620 filtering the display, 621–622 forwarded events, 618 information events, 618–619 layout of, 616 online information links, 619 opening, 616 preview panes, 618–619 remote viewing with, 622–623 Run As Administrator recommended, 616 Safe Mode with, 630 security events, 618 Security log file, 619 severity types, 618 sources, viewing all events from, 617 system events, 618 Task Scheduler integration, 671, 674–675, 680 warning events, 618 Windows Event Log service data for, 615 Windows Logs, 618 **events** crashes causing. *See* Stop errors defined, 615 error codes, 625–626 logs of crashes, 624–627 Reliability Monitor to track problem events, 613–615 sound settings for, 126–127 as triggers for Task Scheduler actions, 680 viewer. *See* Event Viewer Windows Event Log, 615 **Everyone group, 721, 729–730**

**Excel Mobile, 354–358 exFAT file system, 506, 508 Explorer.exe, restarting, 544 extensions, Microsoft Edge, 15–16, 323–324**

#### F

**face recognition sign-ins, 195–197 family settings** assigned access feature, 206 capabilities of, 204 family vs. other accounts, 202–203 invitations, 205–206 Manage Family Settings Online link, 205 Microsoft account requirement, 204 as part of security strategy, 218 screen time settings, 205 troubleshooting, 206 **FAT32 file system** for bootable flash drives, 30 converting disks to NTFS, 511 criteria for choosing, 506, 508 file permissions not supported by, 207 **favorites** Favorites bar, Microsoft Edge, 313–317 Favorites folder, 419 locations, saving from Maps app, 361 **features** new. *See* new features in Windows 10 road map for future, 813–815 table of features available in all editions, 822–826 turning on or off, 286, 788–789 **Feedback app, 21, 612–613 File Explorer** breadcrumbs, 438 changes from Windows Explorer, 13 check boxes, 440 Clear Search History command, 457 column arrangements, 413–414 Command Prompt option, 408 content pane, 409–410 Copy Path command, 408 Copy To command, 409 Ctrl+Shift+*number* commands, 413 Date Modified list, Search tab, 449 dates, filtering by, 438–439 desktop backgrounds, selecting, 114 Details Pane, 413–414, 425–429, 437–439 disk properties, viewing, 515–517 Downloads folder, 306–307 empty backup folder issue, 599 encrypting files with, 242–246 Expand To Open Folder command, 409

**File Explorer,** *continued* Explorer.exe, restarting, 544 File History, viewing, 577 File menu, 408 filtering contents, 437–439 fonts, installing from, 106 grouping items, 439–440 hidden files, 409 homegroups, 171–175 icon layouts, 412–413 importance of, 405 ISO files, mounting, 46 Jump List for, 78 keyboard shortcuts for, 96, 408, 441 Kind filter, 449 layout of, 406 layout within folders, 412–413 library creation and management, 376–378, 422–424 Map Network Drive command, 733 metadata, viewing and editing, 425–429 mounted volumes in, 513 Move To command, 409 Music Tools tab of, 378, 407 naming volumes, 511–512 navigation pane, 409–410 network discovery and file sharing, 162 OneDrive in, 433 Open File Location command, 424 opening, 406 permissions, editing with, 728 Pictures Tools tab of, 377, 407 pinning folders, 411 PowerShell option, 408 preview pane, 415 Previous Versions tab, 581–582 printers, connecting to shared, 488 privacy, removing metadata for, 428 properties, searching by, 453 properties of files, 425–429 .ps1 files, opening with, 707 query syntax, 450–456 Quick Access, 410–412 rating media files, 425 Recent Files, 411 Recent Searches, 457 Refine group options, 449–450 Remove Properties dialog box, 428 restoring a file or folder, 581–582 ribbon commands, 406–407 right-click menus, 407 scope of searches, 447–449, 452

Search Tools tab of, 407, 449 searches in. *See* searches sharing files or folders with, 719–723 Show All Folders command, 409 Show Libraries command, 410 Size filter, 450 sorting in, 437 stopping sharing of a folder, 723 storage availability, viewing, 555–556 tabs, top level, 406–407 Video Tools tab of, 378, 407 View tab, 412–413 zipping files, 409, 415–416 **file extensions** associating programs with. *See* file-type associations filtering by, 437–439 searching by, 452 **File History** backup intervals, 577–578 compared to Backup And Restore tool, 572–573 controls for selecting a version to restore, 583 enabling required, 575 File Explorer browsing of, 577 folders, restoring entire, 584 folders and volumes for, 576–577 layout of the app, 583 length of time files are saved, setting, 578 locations backed up, choosing, 579–581 nonencryption default, 577 older drives, restoring files from, 586 OneDrive folder, 580 path length issue, 578 preview capabilities, 584 as primary tool for backups, 572 searching for a backed up file, 583–584 selecting a backup drive, 575–576 setting up, 575–581 starting the app, 582 switching to a new drive, 581 transfers between PCs with, 584 view options, 584–585 **file systems** choosing, criteria for, 506 FAT. *See* FAT32 file system list of supported types of, 501 NTFS. *See* NTFS file system picking in New Simple Volume Wizard, 504 ReFS (Resilient File System), 501 **files** ACLs of, 208–210 encrypting, 244

metadata of, 425–429 properties of, 425–429 restoring, 458–459, 572 searching. *See* searches sharing over non-homegroup networks. *See* sharing sharing with File Explorer, 719–723 sharing with homegroups, 174 temporary, storage used by, 553 type associations of. *See* file-type associations **file-type associations** Choose Default Apps By File Type, 283–284 selectively using nondefault apps for, 285 Settings for configuring, 280–284 setup program options for, 280–281 viewing file types assigned to an app, 283 **filtering with File Explorer, 437–439 finance, Money app, 371–372 fingerprint sign-ins, 195–197 firewalls** third-party, 229–230 Windows. *See* Windows Firewall **firmware** causing Stop errors, 628 UEFI. *See* UEFI (United Extensible Firmware Interface) **FLAC (Free Lossless Audio Codec), 379–380 flash drives.** *See* **USB flash drives folders** ACLs of, 208–210 adding to libraries, 423 advanced sharing, 723–728 Customize This Folder command, 415 encrypting with EFS, 242–243 Mail app, 344 mapping volumes to, 512–514 pinning to taskbars, 78 restoring from Recycle Bin, 458–459 running a command prompt at, 685–686 searching. *See* searches sharing, 174, 719–723 templates, File Explorer, 415 user profiles, viewing, 417–418 **fonts, 106–108 form factors of PCs, 3–4 formatting disks, 504–506, 508 fragmentation of disks, 523–525 Free Lossless Audio Codec (FLAC), 379–380 Fsutil, 502 Full Control permission, 210, 726 Full licenses, 29 full resets, 571–572**

#### G

**games, 419, 552 gestures, touch, 3–4, 344–345.** *See also* **touchscreens Get MAC Address utility, 756 Get Started app, 265, 835–836 Gpedit.msc, 771–772 GPT partitions, 30, 57, 501 graphics cards, minimum requirements of, 24 grep search, 442, 455–456 Groove Music app** capabilities of, 379 Filter menu, 382–383 folders displayed, customizing, 378 formats supported, 379 layout of, 18–19, 380 navigation pane, 381 OneDrive integration, 378, 382 Pass for, 379, 381, 383 playlists, 381–382 radio function of, 381 search options, 382–383 selecting individual songs to play, 382 troubleshooting, 384 **Group Policy** app control, 264 branches of, 771 capabilities of, 770 changing settings, 772–773 Configure The Enterprise Mode Site List, 778–780 descriptions of policies, viewing, 772 domain vs. workgroup environments, applying in, 770 Local Group Policy Editor, 771–773 Microsoft Edge settings, 779 startup programs set by, 279 UAC settings management, 241 Windows Update for Business policies, 775–776 **grouping items in File Explorer, 439–440 groups** cumulative nature of permissions for, 728 Everyone group, 721, 729–730 **Guest account, 213, 721**

#### H

**Handwriting panel, 102–103 hard disk drives.** *See* **disks hardware** activation after changes in, 37–39 audio hardware configuration, 494–495 defective, performance effects of, 563–564 disabling in Device Manager, 474 display issues. *See* displays

**hardware,** *continued* driver interaction with, 465–468. *See also* drivers editions of Windows 10, specifications for, 822 Hardware hive, 654 Hardware IDs property, 473 managing. *See* Device Manager minimum requirements checklist, 24 Plug and Play, 463–465 power management for devices, 474 printers. *See* printers processors. *See* processors (CPUs) properties, viewing, 471–472 quality of drivers, certification of, 468 resources, adequacy of is task dependent, 565 specific devices, viewing in Device Manager, 470 sporadic errors, troubleshooting, 483–485 Stop errors caused by, 627 Windows Management Instrumentation data on, 643 **HDMI, 401, 491 headsets, 494–495 Hello, Windows, 195–197, 220 help** Bing, 831–832 Control Panel search box, 835 Cortana, 833 Get Started app, 835–836 Knowledge Base, 837 Microsoft Help, 831–832 Microsoft Virtual Academy, 837 online nature of, 831 search box of taskbar, 833–834 Settings search box, 834 TechNet, 837 **hibernation settings, 557–562 hidden files, 409 hidden Wi-Fi networks, 157–159 High Contrast tool, 135 hives of registries, 654, 655–656, 661 HKCC, 656 HKCR, 656, 658–659 HKCU, 416, 655–656 HKEY\_ registry root keys, list of, 655 HKEY\_CLASSES\_ROOT, 656, 658–659 HKEY\_CURRENT\_CONFIG, 656 HKEY\_CURRENT\_USER, 416, 655–656 HKEY\_LOCAL\_MACHINE, 655–656, 658–659 HKEY\_USERS, 656 HKLM, 655–656, 658–659 HKU, 656 Home edition** features available in, table of, 822–826 Remote Desktop not supported by remote computers, 735

Windows Update runs automatically, 533 **homegroups** capabilities of HomeGroup feature, 166 creating, 167–170 file and folder sharing, 174 File Explorer, viewing in, 171–175 HomeGroup Connections option, 716–717 HomeGroup troubleshooting wizard, 755 HomeGroupUser\$ account, 167 joining, 171–174 leaving, 175 libraries to be shared, selecting, 168–169 limitations of, 711, 713 mechanism used by, 167 passwords for, 167–171 per-user basis of sharing, 174 pre–Windows 7 versions not supported, 166 printer sharing, 174–175 read-only default access, 172 requirements for, 166–167 sharing folders, 172 specific users, sharing only with, 173 status, checking, 168 view and edit access, 172–173 **HomeUsers group, 167 Hostname utility, 756 Hot corners discontinuation, 9 Hotspot 2.0 (HS2), 164–165 hotspots.** *See* **Wi-Fi HTTPS, 164, 325 hybrid devices, 3 Hyper-V** 64-bit OS requirement, 787 alternatives to, 811–812 basic sessions, 804–807 boot order settings, 801 capabilities of, 785–786 checkpoints, 790–791, 810–811 client vs. server versions of, 785 cmdlet for enabling, 789 Containers, 811–812 determining if systems support, 786–787 disk space requirement, 788 editing virtual machine settings, 800–804 editions of Windows available in, 785 enabling in Windows Features, 788–789 enhanced sessions, 804, 807–809 generation specification, 794–795 hardware access, enhanced mode for, 804, 807–809 host selection from console tree, 789–790 hypervisor nature of, 785 installation options for OSs, 798–799 location selection for virtual machines, 793–794

Management Tools, 789 Manager, 789–790 memory assignment, 795–796 memory requirements, 787 memory settings, 801–802 mouse issues, 807 naming virtual machines, 793–794 nested virtualization, 785 network switches for, 791–792, 796–797 New Virtual Machine Wizard, 792–799 processor support requirement, 788 requirements for, 786–788 screen resolution settings, 809 security settings, 801–802 session types, 804 shut down and start options, 804 SLAT support requirement, 787, 788 starting virtual machines, 804 troubleshooting, 790 virtual hard disks, 797–798, 802–803 Virtual Machine Connection windows, 804–807 virtual machine creation, 792–799 virtual machines list, 790–791

#### I

**icon settings for desktops, 123–124 identity security, 220 images** advanced searches for in File Explorer, 452 manipulating. *See* Paint; Photos app system. *See* system images **IMAP, 338 indexes, search, 442–447 .inf files, 467 Information Rights Management (IRM) files not indexed, 445 ink, 103–105 InPrivate browsing, 327 insider program, Windows, 20–21, 775, 815–820 installing Windows 10** activating systems. *See* activation adjusting partitions, 57–59 architecture options, 29 backing up prior to, 26–27 bootable drive creation, 30–31 clean install option. *See* clean installs compatibility issues, 25–26, 47–48 custom installation, 31, 53 disk formats for boot drives, 30 edition options, 28–29 installation media options, 33, 47 internet access requirement, 24 ISO files, 27

license options, 29–30 Media Creation Tool, 27 media for, 27–31 minimum requirements checklist, 24 multi-boot systems, configuring, 59–64 new hard disks, on, 502–503 options for, 23 partitioning scheme options, 30 personalized settings, keeping, 26–27 physical copies of Windows 10, 27 post-install checklist, 64 product keys, entering, 40–42 recovery drives for, 590–592 Recovery Media Creator tool, 30–31 Rufus utility, 31 Setup. *See* Setup, Windows 10 upgrades from prior versions. *See* upgrading to Windows 10 Windows Media Center discontinued by, 25 **InstantGo, 219–220, 366 internet** browsing. *See* Internet Explorer; Microsoft Edge incoming traffic, blocking, 229–230 IPv6 addresses, 151, 757–760 Skype app for telephony, 266, 350–352, 815 **Internet Explorer** ActiveX, disabling, 334–335 ActiveX support, 303 add-on management, 334–335 AutoComplete user names and passwords, 331 backward compatibility of, 300–302 cookies, blocking, 328 Credential Manager, 332 desktop backgrounds, selecting, 114 Do Not Track requests, 328–329 downloads, managing, 306–307 Favorites folder, 317, 419 histories, 318–319 home pages, setting, 310 HTTPS recommended for all sites, 325 legacy feature support advantage of, 303 Microsoft Edge Enterprise Mode opening of, 778–780 Microsoft Edge now preferred browser, 15 opening from Edge, 304 Protected Mode's UAC dependence, 241 reopening closed tabs, 308–309 restoring sessions, 309 search engine default, setting, 305 security zones, 332–333 SmartScreen, 221, 250, 324 syncing between devices, 132–133 tabs, 307–309 zooming the display, 310–311

**IP addresses** converting names to, 767 diagnosing problems, 763–766 IPv4 addresses, 757–760 IPv6 addresses, 151, 757–760 private IP address blocks, 760 releasing and renewing, 766 setting, 757–760 **IP Configuration Utility** capabilities of, 756 DNS troubleshooting, 767–768 IP address troubleshooting, 765–766 **iris recognition sign-ins, 195–197 IRM (Information Rights Management) files not indexed, 445 ISO files, 27, 46, 507**

#### J

**JScript, 685 Jump Lists, 77–78**

#### K

**kernel-mode drivers, 468 keyboard shortcuts** browser tab commands, 307 Ctrl+Shift+Esc, 270 File Explorer, list for, 441 File History, list for, 585 most used, table of, 95–96 Registry Editor, list for, 662 signing out with, 199 Windows key. *See* Windows key shortcuts windows snap equivalents, table of, 93 **keyboards** alternative layouts, 96–97 Caps Lock key options, 95 detachable, 4 Ease Of Access options, 135–136 property settings, 94 Touch, 96–97, 100–103 **keys, registry, 656–658, 663 kiosk devices, 781–783 KiXtart scripts, 685 Knowledge Base, 225, 837**

#### L

**languages** alternative keyboard layouts, 96–97 options, 28 syncing preferences between devices, 132–133 Touch keyboard support for, 97 translations by Cortana, 296

**last month date qualifier, 454 LastPass, 323 libraries.** *See also* **Music library; Pictures library** adding folders to, 423 characteristics of, 422 default, 422 default media libraries, 376 default save folders, 424 default save volumes, 527–528 deleting, 424 editing metadata, 425–429 folders displayed, customizing, 378 locations eligible for inclusion in, 424 managing digital media in, 376–378 new, creating, 422 OneDrive integration, 378 Open File Location command, 424 Public folders in, 417 selecting for sharing by homegroups, 168–169 Show Libraries command, File Explorer, 410 teams, organizing projects with, 422 **licenses** activation of, 33–40 digital licenses, 35–36, 39 legal issues of, 30 reading of, recommendation, 33 Software Protection Platform, 33 transferring, 43 troubleshooting, 36–40 types of, 29, 35 **line-of-business apps, 264 Links folder, 419 Linux** multi-boot systems with, 63 WSL (Windows Subsystem for Linux), 691 **List Folder Contents permission, 210 live tiles, 72–74, 254 Load value key startup programs, 278 Local Group Policy Editor, 771–773 Local Security Policy console, 211, 241 local user accounts** account names, changing, 186 adding, 179, 183, 202–203 administrator, setting as, 187 assigned access, 781–782 certificate management, 187, 192 characteristics of, 182 Control Panel settings, 179 Cortana not available with, 181 Credential Manager, 187 deleting, 187–189 encrypted files issue, 192

environment variables, 187 family vs. other, 202–203 hints, 192 migration during upgrades, 178 password reset tool or disk, 187, 193 passwords, setting, 186, 192 roaming profiles, 187 settings for, 178–179, 186–187 settings not synchronized, 133 SIDs of, 207–208 signing out, 198–199 switching accounts, 198–199 switching to or from Microsoft accounts, 183 themes, sharing, 134 upgrading, signing in with, 51 **Local Users and Groups console, 669 locations, network, 152–154 lock screens** app status, displaying on, 119 customizing, 117–119 getting to the sign-in screen, 190 notification settings, 87 **logon scripts, startup programs set by, 279 logons, as Task Scheduler triggers, 680 Logonui.exe, 647 logs** dump files, 624–627 event. *See* Event Viewer Problem Reports log, 610–611 Safe Mode Enable Boot Logging option, 631 **Lsass.exe, 647 Lync, 350**

#### M

**MAC (Media Access Control) addresses, 756 Mac computers, running Window 10 on, 61 Magnifier tool, 107, 135 Mail app** adding accounts, 338–340 attachments, adding, 344 Calendar app, relation to, 338 creating emails, 343–344 deleting emails, 343 flagging emails, 343 folders, 344 linking inboxes, 340 notification options, 342 Outlook 2016, compared to, 338 Outlook Mail in Task Manager, appearance as, 338 People app, relation to, 338 Quick Actions options, 344–345 reading emails, 343

searching in, 344 setting up, 338–339 swiping, assigning to actions, 344–345 sync options, 340–341 **Make This PC Discoverable setting, 152 malware** antimalware programs, 217–221 blocking with Windows Defender. *See* Windows Defender defense-in-depth strategy for, 217–218 disabling early launch antimalware protection, 631 drivers, protection against, 468 firewalls to protect from. *See* Windows Firewall Microsoft Malware Protection Center, 216 password stealers, 216 performance impact of, 565 ransomware, 216 rootkits, 221 scareware, 216 Trojans, 216 types of, 215–216 UAC to protect from. *See* UAC (User Account Control) user education as a defense, 218 **Manage Family Settings Online link, 205 Manage Printers permission, 729–730 management tools** System Information, 643–645 Systeminfo utility, 641–643 Windows Management Instrumentation utility, 643 **mapped network folders, 732–734 mapping volumes to folders, 512–514 Maps app** directions from, 360–361 downloading for offline use, 365 drawing on or annotating, 364 Measure Distance tool, 364 offline maps, storage used by, 553 public transportation information, 360–361 reminders, 363–364 saving favorites, 361 searching for locations, 359 setup of current location, 358 sharing maps, 362–363 **mathematics** Calculator app, 265 Cortana for, 296 **MBR partitions, 30, 501 Measured Boot, 219 Media Access Control (MAC) addresses, 756 Media Creation Tool, 27 MediaMonkey, 377 meetings, invitations with Calendar app, 348**

**memory (RAM)** 32-bit vs. 64-bit system requirements, 29 dump file size relation to, 624 editions of Windows 10, specifications for, 822 minimum requirements, 24 performance, viewing in Task Manager, 567 Stop errors caused by, 627 Systeminfo information on, 641–642 Task Manager for viewing performance, 271–273 viewing how much is installed, 639–641 viewing use in Task Manager, 542 virtual machines, assigning for, 795–796 Windows Memory Diagnostics, 627 **memory cards, configuring AutoPlay for, 287–289 metadata.** *See also* **properties** editing in File Explorer, 376, 425–429 editing with third-party tools, 377 file formats supporting, 429 Tag filter searches for, 450 **microphones, 494–495 MicroSD cards, 549 Microsoft accounts** adding new, 179, 183, 202–203 advantages of, 181 assigned access feature, 206 Control Panel settings, 179 customization settings imported to new devices, 67 deleting, 187–189 digital licenses associated with, 39 family access settings, 204–206 family vs. other, 202–203 legacy, 180 Office 365 email address issue, 181 pictures, user, 178–179, 186 records of, viewing, 186 recovering passwords, 193 settings for, 178–179, 186–187 SIDs of, 207–208 signing out, 198–199 switching accounts, 198–199 switching to or from local user accounts, 183 syncing settings between devices, 67, 133–135 two-factor authentication with, 182 web page for, 186 Whoami, 208 Windows Store requirement for payment, 260 **Microsoft Answer Desk, 840 Microsoft Azure.** *See* **Azure, Microsoft Microsoft Community, 838–839 Microsoft Edge**  ActiveX not supported by, 302 AdBlock extension, 323, 329

adding pages to favorites, 314 address bar, 312 Bing search default, 304 capturing web pages, 322 cookies, 325, 327–328 Cortana with, 300–301 Credential Manager, 332 data and files, clearing, 326 default browser, setting, 304 Do Not Track requests, 328–329 download management, 306–307, 326 Enterprise Mode's opening of Internet Explorer, 778–780 extensions, 15–16, 311, 323–324 Favorites bar, browsing with, 313–317 Favorites bar, displaying, 311 folder for favorites, 317 form data, clearing, 326 Group Policy settings for, 779 history, 318–319, 325–326 Home button, adding, 311 home pages, 309–310 HTTPS recommended for all sites, 325 Hub, 311–312, 314–316 importing favorites, 313–314 InPrivate browsing, 327 interface layout of, 311–312 launching favorites, 315 modern nature of, 300–301 new features of, 15–16 now default browser, 15 older standards not supported by, list of, 302–303 passwords, 326, 329–332 privacy settings, 325–329 reading lists, 317–318 Reading View, 319–321 Reading View button, 15 renaming favorites, 315 rendering engine, 302–303 reopening closed tabs, 308–309 restoring sessions, 309 road map for, 814 saving passwords, 329 screenshots with, 316 search engine default, setting, 304–305 sharing pages, 316 SmartScreen, 221, 250, 324 Start page, 312 startup pages, 309–310 tabs, 307–309 top sites option, 308 updates to, 302 VBScript not supported by, 303

web notes, 321–322 zooming the display, 310–311 **Microsoft Excel, 354–358 Microsoft Knowledge Base, 225, 837 Microsoft Management Console (MMC), 667–669 Microsoft Office.** *See* **Office, Microsoft Microsoft PowerPoint, 353–358 Microsoft Surface Pro, 3 Microsoft TechNet, 837, 839–840 Microsoft Virtual Academy, 837 Microsoft Windows Script Host (WSH), 685 Microsoft Wireless Display adapters, 401–402 Microsoft Word, 105, 353–357 minidriver technologies, 466 minimum requirements for installation, 24 Miracast, 18, 400–402 mirrored disks, 529–530 MMC (Microsoft Management Console), 667–669 mobile Office apps, 353–358 modems, restarting, 754 modern apps, 11.** *See also* **apps Modify permission, 210 Money app, 371–372 motherboards** missing drivers for, 465 replacing, activation issues with, 37–39 **mounted drives, 500, 512–514 mouse devices** Ease Of Access options, 136 pointer options, 120–123 settings for, 98–99 virtual machine issues with, 807 zooming with wheels, 310 **Move To command, File Explorer, 409 Movies & TV app, 398–400 MP3 files, 379 Mp3tag, 377 MP4 files, 400 MPEG-2 files, 400 MSDN blogs, 815 Msinfo32.exe, 643–645 MSN, 367 multi-boot systems** configuring, 59–64 default OS, choosing, 63 dual Windows 10 systems, 60–62 Linux with, 63 options at startup, 62–63 text-based boot menus, 59 timeout interval, setting, 64 virtual machines as alternative, 61

**multiple displays** separate desktop backgrounds for, 113 setting screen resolutions, 491–492 snapping windows in, 92 taskbar configuration for, 81 **multiple user PCs, 201–203 Murphy's Law, 571 music** advanced searches for in File Explorer, 452 app for. *See* Groove Music app CDs, ripping, 385–386 file formats for, 379 hardware configuration, 494–495 MediaMonkey, 377 Mp3tag, 377 storage type, 552 streaming, Media Streaming options, 717 troubleshooting, 384 Windows Media Center discontinued, 25 Windows Media Player, 379, 385–386 **Music library** advanced searches in File Explorer, 452 default save location, 527–528, 554–555 display of, 376 editing file metadata, 376 folders displayed, customizing, 378 managing, 376–378 metadata, viewing and editing, 425–429 Music Tools tab of File Explorer, 378 OneDrive integration, 378 **muting sounds, 127**

#### N

**Name Server Lookup, 756 Narrator tool, 135 NAT (Network Address Translation), 760, 763 navigation** keyboards for. *See* keyboard shortcuts; keyboards mouse devices for, 98–99, 120–123, 136, 807 snapping windows, 90–94 Start menu for, 68–71 switching tasks, 88–90 touchpads for, 98–99 touchscreens for. *See* touchscreens **near field communications (NFL), 142–143 .NET Framework PowerShell integration, 692 NetBIOS utility, 756 Net.exe (Net services commands), 756 Netsh utility, 766 Netstat, 756**

**Network & Internet Settings** Change Adapter Settings, 754–755 connection properties, 143–146 File And Printer Sharing option, 716 File Sharing Connections options, 717 homegroup creation, 168 Media Streaming options, 717 metered connections, 144–145 Network Discovery, turning on, 715–716 Network Reset command, 755, 766 Network Troubleshooter tool, 752 opening, 143, 713 Password Protected Sharing options, 717 Status screen, 149, 712 switching between public and private settings, 152 Troubleshoot Problems tool, 752–753 Wi-Fi details page, 144 **network adapters, 139–140, 145–146, 754–755 Network And Sharing Center** administrator privileges requirement, 148 connection details, viewing, 148 homegroup creation, 168 opening, 147 renaming network connections, 713 setting connections to Private, 162 transitioning to Network & Internet Settings, 712 **network cards, advanced property settings, 475–476 Network Command Shell, 756 network connections** adding after new installations, 64 Diagnose command, 766 location settings, 152–154 metered, 144–145 monitoring performance in Task Manager, 150–151 renaming, 713 requiring for scheduled tasks, 683 troubleshooting, 162–163 wireless. *See* Wi-Fi **Network Discovery, 715–716 Network folder, 731–734 network locations, 152–154, 162–163 Network status window, 8–9 network troubleshooting** Alternate IP Configuration, 758 broadband modem connectivity diagnosis, 754 cable unplugged diagnosis, 753 Change Adapter Settings, 754–755 command-line utilities, table of, 755 connection problems, checking for, 761–763 Diagnose command, Network Connections, 766 diagnosing IP address problems, 763–766 DNS problems, 767–768

general procedure for, 754–755 HomeGroup troubleshooting wizard, 755 internet accelerator utility issues, 767 IP addresses, setting, 757–760 IP Configuration Utility, 756, 765–768 NAT (Network Address Translation), 760, 763 Network Reset command, 755, 766 Network Troubleshooter tool, 752 PowerShell cmdlets for, 756 releasing and renewing IP addresses, 766 restarting network hardware, 754–755 subnet masks, 757, 764–766 TCP/IP problems. *See* TCP/IP (Transmission Control Protocol/Internet Protocol) Traceroute utility, 756, 763 Troubleshoot Problems tool, 752–753 **networking** access permissions. *See* sharing Airplane Mode, 142–143 command-line utilities, table of, 755 connections. *See* network connections Data Usage option, 145 DHCP (Dynamic Host Configuration Protocol), 758, 763–766 dial-up connections, 141 discovery and file sharing, 162–163 domain-based. *See* domains Enter Network Credentials dialog boxes, 732 features available for all editions, 826 flyout display, 141–142 hidden Wi-Fi networks, 157–159 IP addresses, setting, 757–760 IPv6, 151, 757–760 listing available networks, 141–142 locations, 152–154, 162–163 Make This PC Discoverable setting, 152 mapped network folders, 732–734 membership, viewing in System, 639–641 metered connections options, 145 monitoring performance in Task Manager, 150–151 Network & Internet Settings tool. *See* Network & Internet **Settings** network adapters, 139–140, 145–146, 754–755 Network And Sharing Center, 147–150, 168, 712–713 Network folder, 731–734 performance, viewing in Task Manager, 271, 274–275 Private connections, 152–153 Public connections, 152 red X icons, 143 restarting network hardware, 754–755 Safe Mode With Networking option, 631 sharing, steps to prepare for, 715–718

status icon, notification area, 141–146 Status page, 149 Systeminfo information on, 641–642 troubleshooting. *See* network troubleshooting USB network adapters, 140 wired connection properties, 145–146 wired Ethernet connections, 140 wired icons on wireless computers, 141 wireless. *See* Wi-Fi workgroups, naming, 715, 718 workgroups for. *See* workgroups yellow triangle icons, 143 **new features in Windows 10** Action Center, 11 Anniversary Update Start screens, 6 Cortana, 10. *See also* Cortana default apps, 17–18 Miracast, 18 motivation for, 3–4 Recovery features, 13–14 security features, 218–221 Setting app, 7–9 Tablet mode, 4 versions history, 6–7 Windows 7 vs. 8, 4–5 Windows Store, 11–12. *See also* Windows Store **News app, 367–368 NFL (near field communications), 142–143 NOT operator in searches, 451, 454 Not Responding status, 271–272 notes, sticky, 103–105 notification area, Action Center, 83–85, 87–88 notification area, taskbar** configuring, 81–83 location of, 66 network status icon, 141–146, 753 **notifications** apps, of, 255 live tiles, 72–73 Mail app, 342 **Nslookup command, 767 NTFS file system** access control with, 207 ACLs, 208–210 advantages of, 507 criteria for choosing, 506 FAT32, converting to NTFS, 511 incompatibility with UEFI, 30 permissions, equivalence to ACLs, 209. *See also* permissions **numbers, Touch keyboard for entering, 101**

#### O

**OEM licenses, 29, 35, 42–43 OEM recovery images, 574 Office 365** Azure Active Directory included with, 770 OneDrive storage, 429–430 **Office, Microsoft** browser extension, 323 mobile apps included in Windows 10, 353–358 **OneDrive** albums with, 394–396 backing up data before installations, 26–27 blog for announcements about, 815 Business version, 431–432 disabling, 430 drive selection for, 433 File Explorer, appearance in, 433 file organization in, 431 free storage limit, 429 library integration, 378 limited storage on local device issue, 435 Next Generation Sync Client, 432 not recommended as primary backup, 572 Office 365 free storage limit, 429 Photos app integration, 387–389 recovery key storage, 245 Recycle Bin, 432 setting as default, advantages of, 429 settings, changing, 435 setup wizard, 433–435 sharing files with, 431–432, 436 storage used by, 552 sync clients for, 429 synchronizing files across devices, 432–435 universal app, 17 versioning of documents, 432 web browser view of, 431 **OneNote** core principles and structure of, 353 desktop vs. app versions of, 352 handwriting with, 105 opening notebooks, 353 Web Clipper extension, 323–324 **Open dialog box settings, 414 open new window keyboard shortcut, 96 OpenType fonts, 106 Optimize Drive service, 523–525 OR operator in searches, 451, 454 Outlook 2016 vs. Mail app, 338 Outlook Calendar.** *See* **Calendar app Outlook Mail.** *See* **Mail app owners of resources, 206–207, 211**

#### P

**package tracking, 297 page file issues, 546–547 Paid Wi-Fi & Cellular app, 266 Paint** desktop backgrounds, selecting, 114 format conversion, 396–397 resizing images, 396, 398 **parallel ports not covered, 486 Parallels program, 61 Parental Controls.** *See* **family settings parity disks, 529–530 partitioning** active partitions, 501 adjusting during clean installs, 57–59 boot partitions, 501 creating partitions with Setup, 58 custom installation options, 32 default disk layout, 56–57 deleting partitions with Setup, 58 EFI system partitions, 56–57 extending partitions with Setup, 58 scheme options for bootable drives, 30 shrinking partitions, 59 simple volumes, relation to, 501 SSDs, 526 system partitions, 501 Windows Setup, managing during, 54, 57 **passwords** clearing in Microsoft Edge, 326 Credential Manager, 332 hints, 192 homegroup, 167–171 LastPass manager, 323 local user account, 186 network credentials, 732 Password Protected Sharing options, 717 picture passwords, 195 PINs, 190–191, 193–194 recovering, 193 Require A Password On Wakeup option, 559 saving for websites, 329–330 sign-in, setting, 192 stealers, 216 syncing between devices, 132–133 web, managing, 329–332 wireless access point, 161 **paste keyboard shortcut, 95 PathPing utility, 756**

**paths** Copy Path command, File Explorer, 408 Folder Path filter, File Explorer, 450 path: operator for searches, 452 **pen input** Handwriting panel, 102–103 Maps app, 364 settings for, 105 web notes with, 321–322 Windows Ink workspace, 103–105 **People app, 338, 349–350 performance** CPU, viewing in Task Manager, 565–566 disk, optimizing, 523–525 disk, viewing in Task Manager, 568–569 memory (RAM), viewing in Task Manager, 567 Resource Monitor, 569–570 sources of impacts on, 564–565 Task Manager for viewing, 271, 542 Visual Effects settings, 125 Windows System Assessment Tool, 568 **Perl scripts, 685 permissions** access control entries (ACEs), 209–210, 726–727 access control lists (ACLs), 208–210 advanced sharing, setting in, 725–726 assignment of, 211 Change, 727 cumulative nature of, 214, 728 defined, 210 File Explorer for editing, 728 Full Control, 726 Manage Printers permission, 729–730 NTFS, 209–210 NTFS together with shared, 727–728 Print permission, 729–730 Read, 210, 721, 727 Read/Write, 721 **personal data.** *See* **user profiles personalization** advantages of, 109 color schemes, 115–117 desktop backgrounds, 111–115 lock screens, 117–119 mouse pointers, 120–123 regional options, 128–131 screen savers, 127–128 Settings vs. Control Panel for, 109–110 Visual Effects settings, 125 **phishing attacks, 216 photographs, manipulating.** *See* **Paint; Photos app** **Photos app** album organization, 394–397 Camera Roll folder, OneDrive, 378 Color tool, 392 cropping with, 391–392 desktop backgrounds, selecting, 114–115 editing tools, 389–394, 390–391 Effects options, 392–393 Enhance option, 390 enhancement option, 388 Filters tool, 392 layout of, 12, 387 Light (brightness and contrast) tool, 392–393 Linked Duplicates option, 388 merging two albums, 397 metadata, 390 OneDrive integration, 387–389, 394, 396 Red Eye tool, 391 Retouch tool, 391 Rotate control, 390 settings options, 388 Straighten option, 391 **physical copies of Windows 10, 27 picture passwords, 195 Pictures library.** *See also* **Photos app** advanced searches in File Explorer, 452 folders displayed, customizing, 378 managing, 376–378 manipulating pictures. *See* Paint; Photos app metadata, viewing and editing, 425–429 OneDrive integration, 378 Pictures Tools tab of File Explorer, 377 **pictures storage type, 552 PIDs (process IDs), 272–273, 545, 653 pinging networks, 156, 756, 761–763** Ping utility, 756, 761–762 **pinning** app buttons to taskbar, 77 documents to taskbars, 78 Start screen items, 72–74 **PINs for authentication, 190–191, 193–194 pipe symbol (|), 688–689, 695–699 Plug and Play** installing devices with, 463–465 printers, 486 USB standard for, 494–495 **pointers, mouse, 120–123, 136 policies, startup programs set by, 279 POP, Mail app support for, 338 PostScript fonts, 106**

#### **power**

AC, requiring for a scheduled task, 682 advanced settings, 561 battery icon flyout controls, 557–558 Battery Saver mode, 561 Choose What The Power Button Does option, 560 command line, changing settings from, 563–564 displays, turning off options, 560 lid, closing options, 560 plan creation option, 560 Power & Sleep settings, 557–559 Power Management tab, Device Manager, 473–474 Power Options, Control Panel, 559–560 Require A Password On Wakeup option, 559 screen brightness settings, 557 Sleep mode, devices forcing wake ups from, 474 **power-line internet technologies, 140 PowerPoint Mobile, 353–358 PowerShell** additional resources about, 710 advantages of, 692 aliases, 699, 701, 709 capabilities of, 671 Cmd.exe commands in, 693 cmdlets syntax, 694–695 –Confirm parameter, 701 –Credential parameter, 702 drives, 700–701 –Exclude parameter, 702 execution policy settings, 707–708 extensibility with modules, 692 File Explorer option for opening, 408 file-system aliases, 701 filtering output, 698 –Force parameter, 702 Get keyword, 692, 694 graphical interactive table format for output, 697 help for cmdlets, 692, 694, 705–706 history, recalling commands from, 700 –Include parameter, 702 Integrated Scripting Environment (ISE), 693, 706, 709–710 launching executable files, 693 list format for output, 695–696 listing cmdlets, functions, and aliases, 706 listing executable files, 706 –Member parameter, 696 MSDN content about, 815 .NET Framework foundation of, 692 network troubleshooting cmdlets, 756 object-oriented model of, 692 opening, 693

**PowerShell,** *continued* Out-Gridview cmdlet, 697–698 output to input syntax, 695–699 parameters abbreviations, 699 parameters in cmdlets, 694–695 personalizing taskbar for, 71 pipe operator (|), 695–699 printers, piping output to, 699 profiles for customizing, 709 Prompt function, 709 –Property parameter, 696–697 providers, 700–703 .ps1 script files, 706–710 –Recurse parameter, 702 redirection symbols, 693 registry, working with the, 700–703 regular expressions in, 700 removing apps with, 263 scheduling tasks, 704–705 scripts, running with, 706–710 Set keyword, 692 sorting output, 698 Tab expansion, 700 table format for output, 697 taskbar option for, 76 universal scripting capability, 692 verb-noun syntax of cmdlets, 692 –Whatif parameter, 701–702 wildcard characters, 700 windows, appearance of, 693 **printers** Add Printer Wizard, 734 adding networked to a local computer, 486–488 drivers, finding compatible, 488 File And Printer Sharing option, 716 File Explorer for connecting to, 488 forms list, 731 host names, finding, 488 IP addresses of, finding, 488 Manage Documents permission, 729–730 Manage Printers permission, 729–730 networked, connecting to, 734 parallel ports not covered, 486 piping output to in PowerShell, 699 Plug and Play, 486 print keyboard shortcut, 96 Print Management console, 669, 730 Print Server Properties dialog box, 730–731 queue management, 486 sharing with homegroups, 174–175, 486 sharing with properties dialog boxes, 729–731 spool file specification, 731

UNC names of, 488 virtual machine access to, 807–809 wireless connections to, 486 **privacy** diagnostic feedback settings, 611–612 Microsoft Edge options for, 325–329 removing metadata for, 428 search history, clearing, 457 Windows options, 199–201 **Private connections** appropriate situations for, 152–153 changing from Public, 162–163 requirement for homegroups, 167 Windows Firewall with, 227–229 **private IP addresses, 760 privileges, 210.** *See also* **permissions; rights Pro edition** additional features available for, 827–828 Hyper-V available in, 785, 788 as suitable for businesses, 769 Who Owns This PC option, 55–56 Windows Update for Business, 775–776 Windows Update options, 534 **Problem Reports log, 610–611 processes** descriptions of, getting, 545 Details tab, Task Manager, 272–273 performance impact of, 565 PIDs, 272–273, 545, 653 Svchost, 545 Task Manager for viewing performance impact of, 271 Task Manager view of, 541–542 terminating with Task Manager, 271–272, 541–542 Windows, danger of closing, 541–542 **processors (CPUs)** assigning apps to specific, 274 editions of Windows 10, specifications for, 822 minimum requirements, 24 performance, viewing in Task Manager, 565–566 Stop errors caused by, 627 Task Manager for viewing performance, 271–275 viewing use in Task Manager, 542 viewing which type is installed, 639–641 **product IDs, 639–641 product keys** changing in Settings, 37–38 entering, 40–42 preinstalled by OEMs, 41 **profiles.** *See* **user profiles Program Compatibility Assistant, 270 programs.** *See* **apps; desktop applications**

**properties** Device Manager Details tab, 471–473 file, 425–429 Remove Properties dialog box, 428 searching by, 453 Task Manager Properties command in Processes tab, 545 **properties dialog boxes** Details tab, 426 permissions, setting in, 211 printer sharing with, 729–731 Sharing tabs of, 723–724 **Protected Mode, Internet Explorer, 241 providers, PowerShell, 700–703 .ps1 PowerShell script files, 706–710 Public connections** sharing blocked by, 162–163 situations appropriate for, 152 Windows Firewall with, 227–229 **Public folders, 714–715, 717 public IP addresses, 760 Public profiles, 417 public transportation information, Maps app, 360–361 Public type connection setting, 152 Python scripts, 685**

#### $\bullet$

**question mark (?) wildcard, 451, 455 Quick Access node, 410–411 Quick Action buttons, 84–86 Quick Assist, 632–635 Quick Link menu** commands available in, 71 Device Manager shortcut, 469 keyboard shortcut for opening, 71, 96

#### R

**RAM.** *See* **memory (RAM) ransomware, 216 RDP apps, 735–736.** *See also* **Remote Desktop app Read & Execute permission, 210 Read permission, 210, 727 reading lists, 317–318 Reading View, Microsoft Edge, 319–321 Reading View button, Microsoft Edge, 15 recording audio, 373–374 recovery** backups for. *See* backups changes from earlier versions, 13–14 Diagnostics and Recovery Toolset (DaRT), 627 file restore option, 572 full resets, 571–572

OEM recovery images, 574 recovery drives, creating, 590–592 recovery images, 591 Repair Your Computer option, 596–599 Reset This PC option, 573–574, 586–590 restoring a file or folder with File Explorer, 581–582 restoring a file or folder with File History, 582–586 scenarios involving, 572 services options for, 650–651 system images, restoring, 596–599 Windows Recovery Environment, 597–598 **Recovery Media Creator tool, 30–31 Recycle Bin** OneDrive, 432 recovering files with, 457–459 recovering storage space from, 553 **redirection symbols (<, >), 688–689, 693 redo keyboard shortcut, 96 ReFS (Resilient File System), 501 regedit command, 269 regional options, 128–131 registry** adding keys, 663 adding values, 663 automating changes with .reg files, 664–667 backing up before using Registry Editor, 660–661 browsing, 662 changes due to changes in Settings, 654 cleaner software, danger of, 661 danger of editing, 654 data types, 657–658, 666 deleting keys, 663, 667 deleting values, 663, 667 editing data in, 663. *See also* Registry Editor hives of, 654 HKEY\_CLASSES\_ROOT, 656, 658–659 HKEY CURRENT CONFIG, 656 HKEY\_CURRENT\_USER, 416, 655–656 HKEY\_LOCAL\_MACHINE, 655–656, 658–659 HKEY USERS, 656 keys, 656–658 PowerShell editing of, 700–703 purpose of, 653 Reg command in prompt window, 663 .reg files for automation, 664–667 restoring from saved files, 661 root keys, displaying, 655 security measures of, 658–659 subkeys, 656 values in keys, 657, 666 virtualization of, 658–659

**Registry Editor** backing up registry before using, 660–661 browsing registries, 662 data types, viewing, 657–658 editing data with, 663 Export command, 660–661 Favorites lists of, 662 Find command, 662 keyboard shortcuts for, 662 layout of, 655 merging .reg files into the registry, 657 opening, 655 regedit command, 269 registration files (.reg), 660, 664–667 registry hive files, 660 restoring registries from saved files, 661 root keys, displaying, 655 Safe Mode with, 630 text files, saving registries as, 660 values, viewing, 657 Win9x/NT4 registration files, 660 **Reliability Monitor** Critical Events (Stop errors), 625–626 event histories, viewing with, 613–615 Stop errors from drivers, 628 **reminders, Maps app, 363–364 Remote Assistance, Quick Assist replacement for, 632–635 remote computing** modern app for. *See* Remote Desktop app Quick Assist tool, 632–635 remote resources apps, 740 Systeminfo /S switch, 642 Task Scheduler for, 676, 678 **Remote Desktop app** Add A Desktop command, 740–741 audio settings, 741 Azure RemoteApp connections, 740 certificate issues, 741–742 client computer requirements, 734–735 dynamic DNS solution for, 737 enabling inbound connections, 737–739 ending sessions, 744 function of, 734 Home edition not supported for remote computers, 735 IP addresses, known public requirement, 735–737 launching, 740 Lock and Sign Out option, 744 mouse settings, 741 network configuration for, 735–737 Network Level Authentication option, 738 opening connections, 741–743

parameters for connections, 741 Quick Assist alternative to, 632–635 remote computer requirements, 734–735 Remote Desktop Connection legacy application, 734, 744–751 remote user's ability to reject, 742 requirements for, 734–735 screen function buttons, 743–744 Store, installing from, 739–740 title bar display, 744 touchscreens with, 743–744 Users group for, 738–739 Windows Firewall configuration for, 735–736, 739 XenApp Express, 740 **Remote Desktop Connection desktop application, 734, 744–751 removable drives, configuring AutoPlay for, 287–289 Require A Password On Wakeup option, 559 Reset This PC option, 573–574, 586–590 residential gateways, 760, 763 Resilient File System (ReFS), 501 Resource Monitor, 569–570 resources** ACLs of, 208–210 owners of, 206–207, 211 Stop errors caused by shortages of, 628 Task Manager view of performance, 565–567 **restarting systems** remotely with Quick Assist, 635 Restart The Computer services option, 651 Windows Update, scheduling restarts, 535–536 **restaurants, finding with Maps, 359 restore checkpoints.** *See* **System Restore retail licenses, 35 Rexx scripts, 685 right-clicking, Jump Lists, 77–78 rights** cumulative nature of, 214 defined, 210 **ripping music CDs, 385–386 road map for Windows 10, 813–815 roaming profiles, 187 rolling back drivers, 476 rootkits, 221 Route utility, 756 routers** NAT issues, 763 public IP addresses for, 760 Remote Desktop, configuring for, 735–737 restarting to fix network problems, 754 security role of, 217 **Rufus utility, 31**

**Run command, 96 Run key startup programs, 278 Runas command, 269–270 RunOnce key startup programs, 278 RunServices key startup programs, 278**

#### S

**Safe Mode, 629–631 Save As dialog box settings, 414 save keyboard shortcut, 96 Saved Games folder, 419 scareware, 216 scheduling tasks** using PowerShell, 704–705 using Task Scheduler. *See* Task Scheduler **Schtasks command, 683–684 screen savers, 127–128 Screen Sketch, 103–105 screens** as hardware. *See* displays mirroring, 18 power settings for, 557 sharing with Quick Assist, 634 streaming to TVs, 400–402 **screenshots, 316, 372–373 scripts.** *See* **PowerShell search boxes** File Explorer, 448 finding items with, 69–70 grep searches, 442, 455–456 help for Windows 10, 833–835 location of, 66, 292 **searches** Advanced Query Syntax, 450–451 advanced techniques, 450–456 asterisk (\*) wildcard, 448, 451–452, 455 author: operator, 453 background, Windows Search running in, 443 Bing, 304, 831–832 Boolean operators in, 451, 454 case sensitive, not, 448 clearing history, 457 colons in, 451 comparison  $(<, >, =)$  operators, 453 configuring Search, overview, 442–443 Cortana for. *See* Cortana criteria for indexing, 443–445 data store parameter types, 451 date options, 449 datemodified: operator, 453 dates, fuzzy qualifiers, 454 diacritical marks in, 448

exact phrases, quotation marks around, 448 excluded locations, 445 ext: operator, 452 features available for, all editions, 824 file contents parameter types, 451 by file extensions, 452 file properties parameter types, 451 folder: operator, 452 Folder Path filter, 450 grep, 442, 455–456 history list, 457 in: operator, 452 indexes for, 442–447 keywords as parameters, 451 Kind filter, 449 kind: operator, 452 kinds of items parameter types, 451 Microsoft Edge address bar for, 312 minus sign (-) in, 454 modified: operator, 453 Name filter, 450 nonindexed locations, of, 455–456 nonindexed searches, 442 NOT operator in, 451, 454 AND operator in, 451, 454 OR operator in, 451, 454 path: operator, 452 performance monitoring of indexes, 445–446 plus sign (+) in, 454 query syntax, 450–456 question mark (?) wildcard, 451 Refine group options, 449–450 refining results, 292–294 remote folders, 456 results layout, 292 rules for search terms, 448 saving, 456–457 scope of, in File Explorer, 447–449, 452 Search tab options, 448–449 Searches folder, 419 shared folders, 456 Size filter, 450 size: operator, 453 subfolders, returning, 448 Tags filter, 450 troubleshooting corrupted indexes, 446–447 Type filter, 450 type: operator, 451–452 under: operator, 452 web, setting default engine for, 304–305 **Second Level Address Translation (SLAT), 787 sectors, disk, 523**

**Secure Boot** disabling to use unsigned drivers, 468 Hyper-V support for, 785 as new security feature, 4, 219 virtual machine settings for, 801–802 **security** access control for. *See* access control account. *See* local user accounts; Microsoft accounts ACLs, 208–210 AppLocker, 777 of apps, 255 bulletins, 224–226 defense-in-depth strategy for, 217–218 disabling early launch antimalware protection, 631 ELAM (Early Launch Antimalware), 219 family access settings, 202–206 features available for, all editions, 824–825 identity security, 220 Internet Explorer flawed add-on model, 334 Knowledge Base (KB) articles, URL for, 225 Local Security Policy console, 211 Measured Boot, 219 Microsoft Edge advantages over Internet Explorer, 303 monitoring, 222–224 Network folder resources, 732 network locations, 152–154, 162–163 permissions, NTFS, 209–210 registry virtualization, 658–659 Security And Maintenance settings, 222–224 security events, 618 Security log file, 619 severity levels of threats, 226 SIDs (security identifiers), 207–208, 656 SmartScreen, 221, 250, 324 support from Microsoft, 840 third-party software for, 223 threats to, types of, 215–216. *See also* malware UAC (User Account Control), 208–210 updates, 224–226 user education role in, 218 Windows Defender for. *See* Windows Defender wireless networks, for, 159–163 zones, Internet Explorer, 332–333 **Security And Maintenance, Control Panel, 222–224 security groups, 211–214 select all keyboard shortcut, 96 SendTo folder, 419 Sense, Wi-Fi, 163–164 service set identifiers (SSIDs), 157–159, 161 services** Applications And Services Logs, 618 automatic starting of, 646–647

critical services, 647 DACLs (discretionary access control lists) of, 647 defined, 645 dependencies of, 651 descriptive information about, 646 listing, 646 Log On tab of properties dialog boxes, 649 names of, determining, 653 pausing, 647 process identifiers (PIDs), 653 properties dialog boxes of, 646, 648–651 recovery action options, 650–651 Restart Manager for, 647 rights required to manage, 645, 649 Run A Program on recovery option, 651 Sc.exe, 649 Service Control Manager, 649 Service Trigger Editor, 649 Services console, 645–652 Services.exe, 647 starting and stopping manually, 647–648 startup option specification, 649 System account running of, 645 Task Manager Services tab, 545, 652–653 Trigger Start option, 649 Volume Shadow Copy service, 599 Windows Error Reporting, 609–613 Windows Event Log, 615 **Settings** About, 7 Accounts. *See* Accounts, Settings Apps & Features, 262–263 AutoPlay, 287–289 Backup, 573 Calendar app, 88 Colors options, 115–116 Control Panel, shift from, 8–9 default apps, 280–284 Desktop Icons, 123–124 Display, 490–492 Ease Of Access, 135–137 finding with Search, 292 help, 834 Lock Screen, 117–119 mouse, 98–99, 120–123 Network & Internet Settings, 143–146, 149 Network Status window, 8–9 open with keyboard shortcut, 96, 110 opening, 110 pen, 105 Personalization settings, 110 Privacy, 199–201, 611–612

Region & Language options, 96–97 regional options, 128–131 registry changes made by, 654 search box for, 110 Security And Maintenance, 222–224 Sound dialog box, 494–495 Start settings, 70 Startup And Recovery, 624 Storage, 526–528, 549–555 Sync Your Settings, 132–135 system icons, 81–83 System tool, 639–640 Tablet Mode options, 100 taskbar settings, 75–77 Time & Language section, 128–131 touchpad, 98–99 visual design of, 8 Windows Is Not Activated links, 37–40 Windows Update, 534–539 **Setup Information files for drivers, 467 Setup, Windows 10** adjusting partitions, 57–59 architecture options, 29 clean install equivalents with, 32, 52 compatibility checks, 47–48 custom install option, 53 default disk layout, 56–57 drive selection, 54 edition options, 28–29 express settings, 55 folders used by, 44–45 ISO files, running from, 46 language options, 28 license options, 29–30 multi-boot systems, 61–62 product keys, entering, 40–42 unattended phase, 55 upgrades from Windows 7 and 8.1, 32 **Shared PC mode, 780 sharing** advanced sharing, 714–715, 723–728 concurrent users, setting maximum, 725 encryption options, 717 Everyone group, 721, 729–730 File And Printer Sharing option, 716 File Explorer for, 719–723 Guest account, 721 homegroups for, 172–175 kiosk devices, 781–783 maps, 362–363 Media Streaming options, 717

mobile Office app documents, 355 model for, 713–714 Network Discovery, turning on, 715–716 Network folder, finding resources with, 731–734 network preparation steps, 715–718 OneDrive for, 436 OneNote notebooks, 353 Password Protected Sharing options, 717 printers, 729–731 Private connections recommended, 715 profile folders, network shares of, 723 Public folder sharing, 714–715, 717 Read vs. Read/Write permissions, 721 Sharing Wizard for, 719–723 specific users, selecting to share with, 720 stopping sharing of a folder, 723 user accounts, configuring for, 717 Users folder, network shares of, 723 **shims, 26 shortcuts** desktop applications, creation for, 268 favorites, browser, 313–317 keyboard. *See* keyboard shortcuts Start, arranging in, 70 Windows key for. *See* Windows key **shutting down** apps and processes with Task Manager, 271–272 Windows key+X command for, 71 **sideloaded apps, 264 SIDs (security identifiers), 207–208, 656 sign-in screens** biometric sign-ins, 195–197, 217 Ease Of Access options, 136–137 lock screens, getting past, 190 options for signing in, 190–191 options in Settings, 191 picture option for, 118 picture passwords, 195 PINs for, 190–191, 193–194 two-factor authentication, 190 Windows Hello, 195–197 **signing out, 198–199 Sketchpad, 103–105 Skype app, 266, 350–352, 815 SLAT (Second Level Address Translation), 787 Sleep mode** devices forcing wake ups from, 474 settings, 557–560, 563–564 **slideshow option, desktop backgrounds, 112, 115 slideshow option, lockscreens, 118 SLP (System Locked Preinstallation), 41, 42**

**SmartScreen** mechanism of, 221 overriding blocks by, 250 settings for, 324 startup programs thwarted by, 276 **Smss.exe, 647 Snagit, 373 snap-ins, 667–669 snapping windows, 90–94 Snipping Tool, 373 Software Protection Platform, 33 solid state drives.** *See* **SSDs (solid state drives) Solution Available notices, WER service, 610 sorting in File Explorer, 437 sound** AAC files, 379 bit rates and compression, 379 formats for, 379–380 Groove Music. *See* Groove Music app hardware configuration, 494–495 MP3 files, 379 muting, 127 notification options, 88 settings for events, 126–127 Sound dialog box, 494–495 troubleshooting, 384 Voice Recorder app, 373–374 Volume Mixer, 127 Windows Media Player, 379, 385–386 **Sound Recorder, 266, 373–374 spanned volumes, 501 speakers, 494–495 Special Permissions, 210 Split Keyboard, 103 Sports app, 370–371 sports data from Cortana, 297 SSDs (solid state drives)** advantages of, 525 backing up. *See* backups failure, cost of, 571 features disabled for SSDs, 526 optimizing, 526 partition management, 526 Stop errors caused by, 627 storage trends, 549 system drive, separating personal data from, 420–422 TRIM command support, 526 **SSIDs (service set identifiers), 157–159, 161 standard user accounts** capabilities of, 212 changing accounts to or from, 186–187 Guest account, 213

as part of security strategy, 217 recommended for additional users, 201 UAC prompts with, 208–210, 234–240 **Start button, 4, 67 Start experience, 5–6.** *See also* **Start screen Start screen** Accessories, Windows, 266 apps list of, 68–69 customizing, 70–74 dragging tiles, 73 group names, editing, 74 Group Policy settings for, 772 index menu, 69 launching, 5, 67 layout of, 6 Most Used list, 68, 72 picture selection for, 70 pinning and unpinning items, 72–74 Quick Link menu alternative, 71 segments of, 68 shortcuts, arranging, 70 signing out from, 198 sizing, 70 Store suggestions, 69 Tablet mode appearance of, 100 tiles, 70, 72–74 touch commands for configuring, 73 Windows 8 style option, 9 **startup** disabling early launch antimalware protection, 631 executing Command Prompts at, 686 recovery drives, repairs from, 591 Safe Mode to troubleshoot, 629–631 sign-in screens, getting to, 190 triggers on, 680 **startup programs** Autoruns for disabling, 279–280, 548 desktop apps, setting to run on startup, 275 methods used to enable, 278–280 modern apps, setting to run on startup, 276 removing, 276–279 Task Manager for controlling, 546–548 **static IP addresses, 758–759 Steps Recorder for debugging, 269 Sticky Notes, 103–105, 266 stock data from Cortana, 297 stocks, Money app, 371–372 Stop errors** Automatically Restart option, 624 BugCheck Code Reference, 626 BugCheck source label in Event Viewer, 625 checklist for troubleshooting, 627–628

Crash Analyzer tool, 627 creating for debugging, 626 debugging tools for, 623 disabling automatic restarts after failures, 631 drivers as source of, 628 dump file settings, 624 error codes, 625–626 firmware generated, 628 format of, 625 hardware as source of, 627 memory as source of, 627 Microsoft Support for information on, 628 new software as source of, 628 Reliability Monitor, viewing in Critical Events, 625–626 resource shortages as source of, 628 System Failure options, 624 **storage** actual vs. advertised ratings, 550 backing up. *See* backups default save locations for, 527–528, 554–555 Disk Cleanup Manager, 555–556 disk space minimum installation requirements, 24 disks for. *See* disks MicroSD cards as supplements, 549 Other use category, 553–554 portable device limitations, 549 recommended minimum, 557 relocating personal data folders, 420–422 settings for, 526–528 System And Reserved type usage, 551 trends for, 549 usage by type, viewing, 551 **Storage Spaces, 528–530 Store app.** *See* **Windows Store streaming, Media Streaming options, 717 striped volumes, 501, 509 subnet masks, 757, 764–766 support, technical** Contact Support app, 841 Microsoft Answer Desk, 840 Microsoft Community, 838–839 TechNet forums, 839–840 **Surface Pro devices, 3 Svchost process, 545, 647 Switch key, 102 switching accounts, 198–199 symbols, Touch keyboard for entering, 101 syncing** Mail app options for, 340–341 OneDrive, clients for, 429, 432–435 settings between devices, 67, 132–135 **System account, running of services by, 645**

**system configuration, Windows Management Instrumentation data on, 643 system drive, separating personal data from, 420–422 system events, tracking with Reliability Monitor, 613–615 System Failure settings, 624 system icons, 81–83 system images** advantages and disadvantages of, 573 backing up missed documents before restoring, 598 creating with Windows Backup, 592–596 destination selection for, 593–594 empty backup folder issue, 599 hardware limitations, 598–599 incremental backups, 595 overwriting on shared network folders, 595, 596 restoring, 596–599 volumes, choosing for backup, 595 **System Information** Hyper-V support, determining, 786–787 startup programs, 279 viewing configuration information, 643–645 **System Locked Preinstallation (SLP), 41, 42 System process, 542 System Properties dialog box, 624 System Protection, 600–603.** *See also* **System Restore system repair disks, 596 System Restore** changes from Windows 7, 600 data files not affected by, 605 default location for data, 603 Downloads folder, effects of rolling back, 600 drivers, recommended when changing, 477 effects of restores, warnings about, 606 enabling/disabling System Protection, 600, 602 listing all available restore points, 604 manual creation of restore points, 600–601 registries, using before changing, 660 restore point contents, 600 rolling back to a restore point, 603–606 rstrui command to open, 604 Safe Mode with, 630 Scan For Affected Programs option, 604–605 snapshot methodology of, 599 space allocation for, 602 SSD defragmentation, relation to, 526 Stop errors from drivers, 628 uninstalling programs, 606 Windows Recovery Environment issues with, 606 wizard, 604 **System service, 647 System tool, 639–641 Systeminfo utility, 641–643**

#### T

**Tablet Mode** changes made when turned on, 100 keyboard for, 96–97, 100–103 search button, 292 Settings for, 100 Start full-screen option, 6 transition to, 4 **tabs, browser, 307–309 Task Manager** ability to interrupt normal programs, 540 adding and removing columns, 545–546 App History tab, 274–275 changes from earlier versions, 14–15 CPU performance, 565–566 descriptions of programs and processes, 545 Details tab, 272–273, 543–544 disk performance, 568–569 Elevated column, 546 End Task command, 271–272 Explorer.exe, restarting, 544 GDI Objects column, 546 graphing performance, 565–566 launching programs from, 275 memory performance, 567 More Details view, 540–542 network performance, 150–151 Open File Location command, 545 open with keyboard shortcut, 96, 540 opening, 270 performance monitoring, 542, 565 Platform column, 546 Process Identifier (PID) column, 545 Processes tab, 270–271 Properties command in Processes tab, 545 Quick Assist, launching from, 635 resource usage, viewing, 271 Search Online command, 273, 545 Services tab, 545, 652–653 simple view, 540 startup programs, removing, 276–279 Startup tab, 546–548 terminating apps with, 271–272 troubleshooting options, 545 Up Time statistic, 566 **Task Scheduler** AC power, requiring, 682 actions, 676, 681 Actions pane, 672 Allow Task To Be Run On Demand option, 678 conditions, 676 console trees, 672–674

creating tasks, 676–678, 680 demand, running tasks on, 683 Display All Running Tasks command, 673 elevated privileges, running tasks with, 677 event triggers, 680 Event Viewer integration, 671, 674–675, 680 folder selection, details shown by, 674 hidden task creation, 677–678 History tab, 674–675 idle triggers, 680, 681–682 layout of, default, 672 log ons as triggers, 680 network connections, requiring, 683 opening, 672 properties of tasks, editing, 674 remote computer tasks, 676, 678 Run Only When User Is Logged On, 680 Run Whether User Is Logged On Or Not, 680 Schtasks command prompt alternative, 683–684 settings for tasks, 676 startup programs, 278 Task Status area, 672–673 tasks for remote legacy Windows systems, 678 time-based triggers, 679 triggers, 676, 678–682 triggers on task creation or modification, 680 user connection or disconnection triggers, 681 waking computers to run tasks, 683 workstation lock or unlock triggers, 681 **Task View** enabling in Tablet mode, 100 location of button, 66 switching tasks with, 89–90 view produced by, 67–68 virtual desktops, 90 **taskbar** adding toolbars to, 80 badges for buttons, 76 buttons, hovering over, 88–89 Combine Taskbar Buttons setting, 77 contents of, 74 dragging buttons in, 79 Jump Lists, 77–78 location of, 66 locking, 76 notification area configuration, 81–83 Peek option, 76 pinning apps to, 77 positioning, 76, 80 PowerShell option, 76 program buttons, 75 running programs as an administrator from, 269

settings for, 75–77 shortcut keys for, 79 sizing, 79 switching tasks, 88–90 system icons, 81–83 Tablet mode, 100 Task View button, 89–90 unlocking, 79 window management menus, 94 **TCP/IP (Transmission Control Protocol/Internet Protocol)** Alternate IP Configuration, 758 APIPA, 758, 765 connection problems, checking for, 761–763 default gateways, 757 DHCP (Dynamic Host Configuration Protocol), 758, 763–766 diagnosing IP address problems, 763–766 IP addresses, setting, 757–760 names, converting to IP addresses, 767 NetBIOS utility, 756 Nslookup command, 767 repair options, 766 static IP addresses, 758–759 subnet masks, 757 tools for troubleshooting, 756 Traceroute utility, 756, 763 **TechNet, 837, 839–840 technical support.** *See* **support, technical telemetry data, 199 telephony with Skype, 266, 350–352, 815 text** ClearType options, 108 diacritical marks, 97 fonts for, 106–108 scaling, 107 **themes, 132–135 this week date qualifier, 454 threats.** *See* **malware tilde (~), 451, 455 tiles** adding apps to Start, 254 arranging, 72–74 desktop applications, 267 **time** Alarms & Clock app, 265, 366 calendars. *See* Calendar app clocks for multiple zones, 131 Cortana reminder service, 297, 298 regional options, 128–131 setting with Internet, 129 World Clock, 366 zones, setting, 128–129

**today date qualifier, 454 toolbars, adding to taskbar, 80 Touch keyboard, 96–97, 100–103 touchpads, 98–99 touchscreens** Handwriting panel, 102–103 keyboard for, 96–97, 100–103 Mail app, assigning actions to swipes, 344–345 new features designed for, 3–4 **TPM (Trusted Platform Module)** BitLocker reliance on, 242, 244 hardware chip nature of, 219 Hyper-V support for, 785, 801–802 Management console, 669 **Traceroute utility, 756, 763 translation of languages, 296 Transmission Control Protocol/Internet Protocol.** *See* **TCP/IP (Transmission Control Protocol/Internet Protocol) triggers, 676, 678–681 Trojans, 216 troubleshooting** activation, 36–40 Control Panel troubleshooting tools list, 607–608 corrupted indexes, 446–447 debugging tools, URL for, 623 diagnostic feedback settings, 611–612 dump files for, 623–628 Event Viewer, 615–623 family settings, 206 Feedback app, 612–613 Groove Music app, 384 History tab of Task Scheduler, 675 Hyper-V, 790 licenses, 36–40 Microsoft Edge passwords, 330 music, 384 network connections, 162–163 networks. *See* network troubleshooting pausing services, 647 Problem Reports log, 610–611 Quick Assist, 632–635 Reliability Monitor, 613–615 reports from tools, 609 Safe Mode for, 629–631 sporadic hardware errors, 483–485 Stop error issues. *See* Stop errors System Information tool, 643–645 Task Manager options for, 545 UAC (User Account Control), 238–239, 240 View Detailed Information links in tools, 608–609 Wi-Fi, 162–163

**troubleshooting,** *continued* Windows Error Reporting service, 609–613 Windows Memory Diagnostics, 627 Windows Update, 539 **TrueType fonts, 106 Trusted Platform Module.** *See* **TPM (Trusted Platform Module) two-factor authentication, 182, 190**

#### U

**UAC (User Account Control)** access control with, 208–210 Administrator account with, 213 administrator accounts, prompts displayed for, 237 clicking through, danger of, 239 flashing taskbar buttons, 239 importance of, 234, 241 levels of, 236 limitations of, 236 Local Security Policy for customizing, 241 MMC issues from, 668 notification settings, 239–240 as part of security strategy, 217 prompts, responding to, 237–239 prompts, triggers for, 234–235 registry virtualization, 658–659 slow prompt appearance, 238 standard accounts, prompts displayed for, 237–238 standard vs. administrator account behavior, 234–237, 240 sticky settings issue, 240 troubleshooting, 238–239, 240 **Ubuntu user space, 691 UDF (Universal Disk Format), 506–507 UEFI (United Extensible Firmware Interface)** boot file format requirement, 30 default disk layout, 56–57 GPT requirement, 501 as replacement for BIOS, 4 as security feature, 218 virtual machine settings with, 801–802 **undo keyboard shortcut, 96 uninstalling drivers, 476 United Extensible Firmware Interface.** *See* **UEFI (United Extensible Firmware Interface) Universal Disk Format (UDF), 506–507 universal serial bus.** *See* **USB flash drives Universal Windows Platform (UWP), 253–254, 815 updates.** *See* **Windows Update upgrading to Windows 10** architecture options, 29 compatibility checks, 47–48

edition options, 28–29 installation media for, 47 ISO files for, 27, 46 language options, 28 license options, 29–30 local user accounts for, 51 network connection preservation, 141 paths by edition, table of, 32 personalized settings, keeping, 26–27 post-install checklist, 64 process overview, 45 product keys, entering, 40–42 Setup, starting from Windows 7 or 8.1, 32 transferring data and settings, 48–51 from Windows 8 vs. 8.1, 25 **USB flash drives** AutoPlay, configuring, 287–289 BitLocker To Go encryption, 242 bootable, requirements for, 30–31 formatting choices, 506 for installing Windows 10, 27 password reset disk creation, 187, 193 recovery drives, creating, 590–592 recovery with, 575 system images not valid locations for, 594 **USB hubs, properties, 473 USB network adapters, 140 USB ports, installing Plug and Play devices, 464–465 USB standards, 494–495 USB Type-C connectors, 494 User Account Control.** *See* **UAC (User Account Control) user accounts** adding, 202–203 administrator. *See* administrator accounts configuring for sharing, 717 local. *See* local user accounts Microsoft. *See* Microsoft accounts names of users. *See* user names passwords for. *See* passwords **user experience** Action Center, 11 Anniversary Update, 6 building blocks of, 66 Cortana, 10 initial settings on new devices, 67 modern apps, 11–12 navigating. *See* navigation personalization of. *See* personalization Settings app, 8–9 Start experience, 5–6 touchscreen devices. *See* Tablet mode Visual Effects settings, 125

Windows 8 changes from prior versions, 4 Windows desktop, 5. *See also* desktops **user names** Credential Manager, 332 network credentials, 732 relation to accounts, 177 user profiles associated with, 417 website, managing, 329–332 **user profiles** AppData folder, 418 contents of, 416 Default profiles, 416 folders in, list of, 419 folders in, sharing, 723 name generation for, 417

OneDrive folder in, 433–435 Public profiles, 417 relocating personal data folders, 420–422 Searches folder, 419 storage of, 417 viewing folders included in, 417–418 **Users folder, network shares of, 723 UWP (Universal Windows Platform), 253–254, 815**

#### V

**validation of Windows 10, 34 VBScript, 303, 685 versions of Windows 10** 32-bit vs. 64-bit. *See* 32-bit vs. 64-bit Windows versions editions. *See* editions of Windows 10 numbers of, 6–7 upgrading, product keys for, 41 **VHD format, 518–520, 596 video** advanced searches for in File Explorer, 452 DVD Player app, 399 editing, time required for, 531 library for. *See* Videos library Movies & TV app, 398–400 MP4 files, 400 MPEG-2 files, 400 storage type, 552 streaming, Media Streaming options, 717 streaming to TVs, 400–402 Video Tools tab of File Explorer, 378, 407 VLC software, 399 Windows Media Center discontinued, 25 **videoconferencing with Skype, 266, 350–352, 815 Videos library** advanced searches in File Explorer, 452 app for viewing, 398–400 folders displayed, customizing, 378

managing, 376–378 OneDrive integration, 378 Video Tools tab of File Explorer, 378 **Virtual Academy, 837 virtual desktops, 90 virtual hard disks, 518–520, 596 virtual machines.** *See also* **Hyper-V** as alternative to multi-boot systems, 61 basic sessions, 804–807 boot order settings, 801 capabilities of, 785–786 checkpoints, 790–791, 810–811 creation in Hyper-V, 792–799 Ctrl+Alt+Del effects, 806 defined, 785 enhanced sessions, 804, 807–809 generation specification, 794–795 Hyper-V shut down and start options, 804 hypervisors of, 785. *See also* Hyper-V installation options for OSs, 798–799 listing in Hyper-V, 790–791 location selection for, 793–794 memory assignment, 795–796 memory settings, 801–802 mouse issues, 807 naming of, 793 nested virtualization, 785 network configuration for, 796–797 preconfigured by Microsoft, 808 screen resolution settings, 809 security settings, 801–802 session types, 804 settings, editing, 800–804 Shut Down button, 806 starting, 804 toolbar, 805–806 virtual hard disks for, 797–798, 802–803 Virtual Machine Connection windows, 804–807 **virtual private networks (VPNs), 161 Visual Effects settings, 125 Visual Studio, 815 VLC software, 399 VMware program, 61 voice recognition.** *See* **Cortana Voice Recorder app, 266, 373–374 VoIP, Skype for, 352 volume licenses** characteristics of, 29 Crash Analyzer tool included with, 627 Multiple Activation Keys, 43 upgrades for Enterprise and Education editions, 35 **Volume Mixer, 127**

#### **Volume Shadow Copy service, 599 volumes**

allocation units, size options, 505 capacity specification for new volumes, 503–504 default save locations for, 527–528 defined, 500 deleting, 511 drive letters, 504, 512 extending, 508–509 formatting disks, 504–506 mapping to NTFS folders, 512–514 mounted, 500, 512–514 naming, 505, 511–512 New Simple Volume Wizard, 503–506 properties of, viewing, 515–517 shrinking, 510–511 simple, defined, 501. *See also* partitioning spanned, 501 striped, 501 used space statistics, 526–527 Volume tab of Device Manager, 475 **VPNs (virtual private networks), 161**

#### W

**waking computers to run a scheduled task, 683 WAV audio format, 379 Weather app, 266, 368–369 weather data from Cortana, 297 web notes, Microsoft Edge, 321–322 websites, adding to security zones, 332–333 WEP (Wired Equivalent Privacy), 160 WER.** *See* **Windows Error Reporting (WER) service Whoami, 208 Wi-Fi** 802.11 variants, 156–157 Airplane Mode, 142–143 automatic connection option, 154 Certified Passport, 164–165 connecting to, 154–156, 163–165 disconnecting from, 154–155 discovery and file sharing, 162–163 hidden, 157–159 Hotspot 2.0, 164–165 hotspot tethering, 144–145 HTTPS recommended for hotspots, 164 listing available networks, 141–142 Manage Known Networks option, 154–155 metered cellular connections, 144–145 names of networks, 157–159 Network & Internet Settings, 143–146, 149 open hotspots, 163–164

paid Microsoft Wi-Fi service, 165 passwords for, 154, 161 Public type connection setting, 152 red X icons, 143 security configuration, 159–163 Sense feature, 163–164 settings, viewing, 145–146 SSIDs, 157–159, 161 standards, 156–157 syncing of connections between devices, 154 troubleshooting, 162–163 ubiquity of, 140–141 VPNs recommended for, 161 WEP, 160 wireless access point security, 161 WPA, 160–161 WPA2, 160–161 yellow triangle icons, 143 **Win32 applications, 253 windows** Aero Shake, 93 keyboard shortcuts for, 95–96 snap keyboard shortcuts, table of, 93 snap techniques, 90–92 two windows side by side, arranging, 91–92 **Windows 7** compatibility issues, 25–26 core features changed in Windows 10, 13–15 similarity of Windows 10 to, 4–5 upgrade method recommended, 31 upgrading to Windows 10, 32 **Windows 8 and 8.1** features updated from, 4–5 retired elements of, 9–10 upgrade method recommended, 31 upgrading to Windows 10, 32 **Windows as a Service model, 813 Windows Backup.** *See* **Backup And Restore tool Windows Defender** capabilities of, 246–247 ELAM (Early Launch Antimalware), 219 exclusions, 247 History tab, 249–250 manual scans, 248 Offline option, running, 247 as part of security strategy, 217 real-time protection feature, 247 rootkit defense capability, 221 scheduled tasks and scripts for, 249 settings for, 247–248 **Windows desktop, new layout of, 5.** *See also* **desktops** **Windows Error Reporting (WER) service** diagnostic feedback settings, 611–612 logging errors function of, 609 Problem Details panes, 611 Problem Reports log, 610–611 Solution Available notices, 610 **Windows Event Log, 615 Windows Experience Index, 568 Windows Explorer.** *See* **File Explorer Windows Features, 286, 788–789 Windows Firewall** With Advanced Security console, 669 advanced settings, 232–234 allowing connections through, 230–232 Block All Incoming Connections option, 229–230 connectivity issues from, 763 default actions of, 218 default settings, restoring, 232 enabling and disabling, 228–230 HomeGroup configuration of, 167 importance of, 226–227 MAFP (multiple active firewall profiles), 227 managing, 228–233 network type profiles, 227–228 as part of security strategy, 217 Remote Desktop app, configuration for, 735–736, 739 Remote Event Log Management exception, 623 **Windows Hello, 195–197, 220 Windows Ink workspace, 103–105 Windows Insider program, 20–21, 775, 815–820 Windows key shortcuts** +1, 79 +2, 406 +E, 406  $+1, 110$ +L, 117, 199 snap shortcuts, table of, 93  $+T$ , 79 +Tab, 89 taskbar button shortcuts, 79 + various arrow keys, 93 +X command, 71 **Windows Management Instrumentation utility, 643 Windows Media Center discontinued, 25 Windows Media Player, 379, 385–386 Windows Memory Diagnostics, 627 Windows Passport, 195–197, 220 Windows Photo Viewer, 398 Windows PowerShell.** *See* **PowerShell Windows RE (Recovery Environment).** *See* **Windows Recovery Environment Windows Reading List app, 317–318**

**Windows Recovery Environment** backup restores, using with, 597–598 DiskPart accessible from, 502 restore point issues, 606 Safe Mode, launching, 629–630 **Windows Script Host (WSH), 685 Windows Search.** *See* **searches Windows Security Essentials, 221 Windows Setup.** *See* **Setup, Windows 10 Windows Spotlight option, 118 Windows Store** additional information on apps, 260 asterisks by prices, 258 browsing, 258 Business Stores, 264 buying process, 260–261 controlling children's' purchases, 204 details pages, 258–259 download queue, 261 layout of, 257–258 modern apps, 11–12 suggestions in Start, 69 trusted windows store apps, 253 updates for apps, 261 version numbers of apps, 263 **Windows Store for Business, 777 Windows Subsystem for Linux, 691 Windows Sysinterals, 787 Windows System Assessment Tool, 568 Windows Task Scheduler.** *See* **Task Scheduler Windows Update** app updates, 255, 261 automatic update advantages, 532 Background Intelligent Transfer Service (BITS), 531 blocking unwanted specific updates, 539 checking status of, 532 Choose How Updates Are Delivered options, 537 Current Branch, 774 Current Branch for Business, 774 Defer Feature Updates setting, 536 delivery of updates process, 532–533 differences by edition, 533–534 drivers, 466 drivers, disabling automatic updates of, 477 dynamic updates, 26 feature delivery by, 19–21 hiding updates, 539 history, viewing, 538 Insider program, 775 local network sharing of updates, 537 Long Term Servicing Branch, 774 Other Microsoft Products setting, 536

**Windows Update,** *continued* preview releases, 20 reboot loops, 539 scheduling restarts, 535–536 security strategy, 217 security updates, 224–226 separate updating for third-party software, 533 servicing options, 774–775 Settings app options, 534–539 third-party software updates, 533 troubleshooting, 539 Unistall Updates option, 538 uninstalled drivers, preventing reinstalling of, 482–483 uninstalling device drivers, 539 Use My Sign In setting, 536–537 Windows as a service model, role in, 531–532 Windows Insider program, 20–21, 775, 815–820 **Win.ini startup programs, 278 Wininit.exe, 647 Winlogon key startup programs, 278 Winlogon.exe, 647 wireless connections.** *See also* **Wi-Fi** Bluetooth, 142–143, 486, 492–493 Microsoft Wireless Display adapters, 401–402 printers with, 486 wireless access point security measures, 161 **WMA (Windows Media Audio), 379 Word, Microsoft, handwriting with, 105 Word Mobile**

Autosave feature, 353–354

help, 355–356 Read view in, 356–357 sharing items, 355 **workgroups** compared to domains, 154, 769 Group Policy set on per-computer basis, 770 naming, making consistent on a network, 715, 718 security data of, 153 **WPA (Wi-Fi Protected Access), 160–161 WPA2 (Wi-Fi Protected Access 2), 160–161 Write permission, 210 WSH (Windows Script Host), 685 WSL (Windows Subsystem for Linux), 691**

#### X

**Xbox** app, 403–404 console as Windows 10 device, 403 Music app, 379 **XenApp Express, 740**

#### Y

**yesterday date qualifier, 454**

#### Z

**zipping files, 409, 415–416 zooming text sizes** display scaling options, 107 Magnifier tool, 107, 135 Microsoft Edge, 310–311